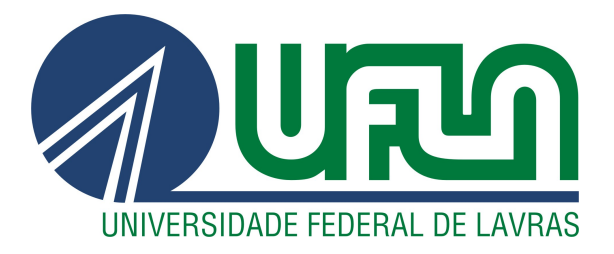

# **TAWANY APARECIDA DE CARVALHO**

# SIMULAÇÃO NUMÉRICA DO COMPORTAMENTO DE VIGAS MISTAS AÇO-CONCRETO CONSIDERANDO EFEITOS NÃO **LINEARES CONCENTRADOS**

**LAVRAS-MG** 

2020

## TAWANY APARECIDA DE CARVALHO

# SIMULAÇÃO NUMÉRICA DO COMPORTAMENTO DE VIGAS MISTAS AÇO-CONCRETO CONSIDERANDO EFEITOS NÃO LINEARES CONCENTRADOS

Monografia apresentada à Universidade Federal de Lavras, como parte das exigências do Curso de Engenharia Civil, para obtenção do título de Bacharel.

Prof. D.Sc. Ígor José Mendes Lemes Orientador

> LAVRAS – MG 2020

## TAWANY APARECIDA DE CARVALHO

## SIMULAÇÃO NUMÉRICA DO COMPORTAMENTO DE VIGAS MISTAS AÇO-CONCRETO CONSIDERANDO EFEITOS NÃO LINEARES CONCENTRADOS

Monografia apresentada à Universidade Federal de Lavras, como parte das exigências do Curso de Engenharia Civil, para obtenção do título de Bacharel.

APROVADA em 31 de Julho de 2020.

Prof. D.Sc. Ígor José Mendes Lemes UFLA Prof. D.Sc. André Luiz Zangiácomo UFLA Prof. M.Sc. Luís Eduardo Silveira Dias UNILAVRAS

> Prof. D.Sc. Ígor José Mendes Lemes Orientador

> > LAVRAS – MG 2020

*Dedico esta monografia à minha mãe, Elenice, por ser minha maior inspiração e força para alcançar todos os meus objetivos. Também quero dedicá-la ao meu namorado e orientador, Ígor, que foi minha luz e não mediu esforços para me auxiliar com todo o seu conhecimento ao longo deste trabalho.*

#### AGRADECIMENTOS

Meu primeiro agradecimento é feito a Deus, por ter me dado condições de aprender, me capacitado para entender conteúdos tão complexos da Engenharia e por ter colocado pessoas tão especiais na minha vida nos momentos certos. Passamos por tantas situações na faculdade e esse trabalho é simbolicamente importante pois marca o fim das minhas atividades no curso de graduação em Engenharia Civil.

Sou imensamente grata pela família que tenho, pois sempre me apoiaram e me incentivaram a estudar. Forneceram todas as condições financeiras e psicológicas para que eu pudesse me dedicar exclusivamente ao estudo, sempre colocando em mim as melhores expectativas. Muitas vezes minha mãe, Elenice, deixou de fazer coisas para ela mesma para pagar minha escola e me dar o melhor que ela podia. Meu irmão, Frank, também foi meu ponto de apoio incondicional – mesmo quando ele não concordava comigo, me ajudando e me estendendo a mão sempre que eu precisava. Meu irmão Fábio, minhas cunhadas Kátia e Liliane, meus sobrinhos Pedro, Maria Fernanda, Júlia e Miguel também contribuíram para que os meus dias fossem mais leves e felizes. Sei que a apresentação desse TCC e a obtenção do meu diploma será fonte de grande orgulho para as pessoas que amo.

Agradeço também ao meu namorado/orientador/companheiro Ígor, que compartilhou comigo o seu amor pela pesquisa e pelo ensino, me incentivando ainda mais a seguir meu sonho de ser professora. Ao seu lado orientador, agradeço pela extrema paciência em me ensinar o conteúdo de forma clara e objetiva, não descansando até que eu aprendesse (e aceitasse) todas as informações. Ao namorado Ígor eu agradeço por me apoiar em todas as minhas decisões, me incentivando todos os dias para alcançar minha felicidade e meus sonhos. Sem dúvidas ele foi a peça essencial para que hoje você estivesse lendo esse trabalho.

Também sou muito grata a todas as amizades que a UFLA me deu e que, de alguma forma, contribuíram para meu crescimento profissional e pessoal. Agradeço principalmente aos meus amigos do grupo "Fundações Coquinho" que deixaram os últimos semestres – tão tensos – da faculdade muito mais felizes e leves. E também sou muito grata às minhas amigas do intercâmbio (Engenheiras do Peru), por terem sido como irmãs para mim quando eu estava longe de toda minha família, e por terem vivido comigo uma das experiências mais especiais da minha vida. Agradeço também ao Núcleo de Estudos em Estruturas (NEEst), pois com eles tive a oportunidade de crescer na pesquisa, de desenvolver papeis de liderança e de fazer amizades que levarei para a vida toda. Deus foi muito bom comigo pelas pessoas especiais que colocou no meu caminho.

Um agradecimento especial à Universidade Federal de Lavras por ter me proporcionado toda a infraestrutura para aprender com um ensino de qualidade e em um ambiente diferenciado. Sou grata a cada professor, técnico, profissional de limpeza e servidor da Universidade por terem contribuído com seus trabalhos para que eu pudesse concluir minha graduação.

Em especial agradeço aos meus professores da Engenharia Civil por todo o conhecimento compartilhado, pelas horas de aulas ministradas, pelas dúvidas tiradas, pelas palestras oferecidas e por todo apoio que me deram. Só sinto gratidão por ter tido uma formação tão completa com profissionais tão competentes. No mais, agradeço a cada pessoa que me deu alguma oportunidade de aprender sobre a Engenharia e a vida ao longo dessa graduação.

*"Sabemos que todas as coisas cooperam para o bem daqueles que amam a Deus, daqueles que são chamados segundo o seu propósito". (Romanos 8:28)*

## RESUMO

A monografia em questão visa a análise de vigas mistas aço-concreto considerando os diversos efeitos não lineares inerentes à tipologia estrutural, tais como: plasticidade, fissuração e interação parcial. Esses efeitos geram grande complexidade ao projeto exigindo metodologias computacionais para a aferição precisa do comportamento estrutural. Para a consideração da plasticidade, o Método da Rótula Plástica Refinado foi utilizado, pois além de se destacar pela sua simplicidade, possui boa eficiência numérica. Para conseguir captar tal efeito são inseridas molas rotacionais fictícias nas extremidades dos elementos finitos. Entretanto, essa abordagem foi desenvolvida para materiais isotrópicos com comportamento elasto-plástico perfeito, implicando em perdas de precisão na análise de estruturas que contém concreto em sua composição. Além disso, os efeitos da interação parcial não podem ser simulados pelo comportamento inerentemente rotacional das molas. Desse modo, a introdução dos efeitos da fissuração e da interação parcial é abordada via momento de inércia efetivo definido por critérios normativos. De forma geral, o objetivo principal desse trabalho foi conseguir validar a formulação de Branson e Metz para estruturas mistas de aço-concreto englobando os três efeitos não lineares citados anteriormente. Para isso, utilizou-se o *software* CS-ASA (*Computational System for Advanced Structural Analysis*), que possibilitou a extração de parâmetros para a comparação de resultados experimentais e numéricos para três diferentes exemplos. Também foi realizado um estudo de refinamento de malha para averiguar o quão relevante é a discretização do elemento em um número cada vez maior de nós, já que na formulação implementada todos os efeitos não lineares são concentrados nos pontos nodais. Como conclusão, a formulação implementada conseguiu englobar os efeitos de plastificação, fissuração e interação parcial nas estruturas analisadas. Além disso, a mesma apresentou uma baixa sensibilidade à malha, de forma que malhas menos refinadas foram capazes de descrever o comportamento das curvas experimentais.

Palavras-chave: Estruturas mistas. Plastificação. Fissuração. Interação parcial. Método da Rótula Plástica Refinado.

## LISTA DE FIGURAS

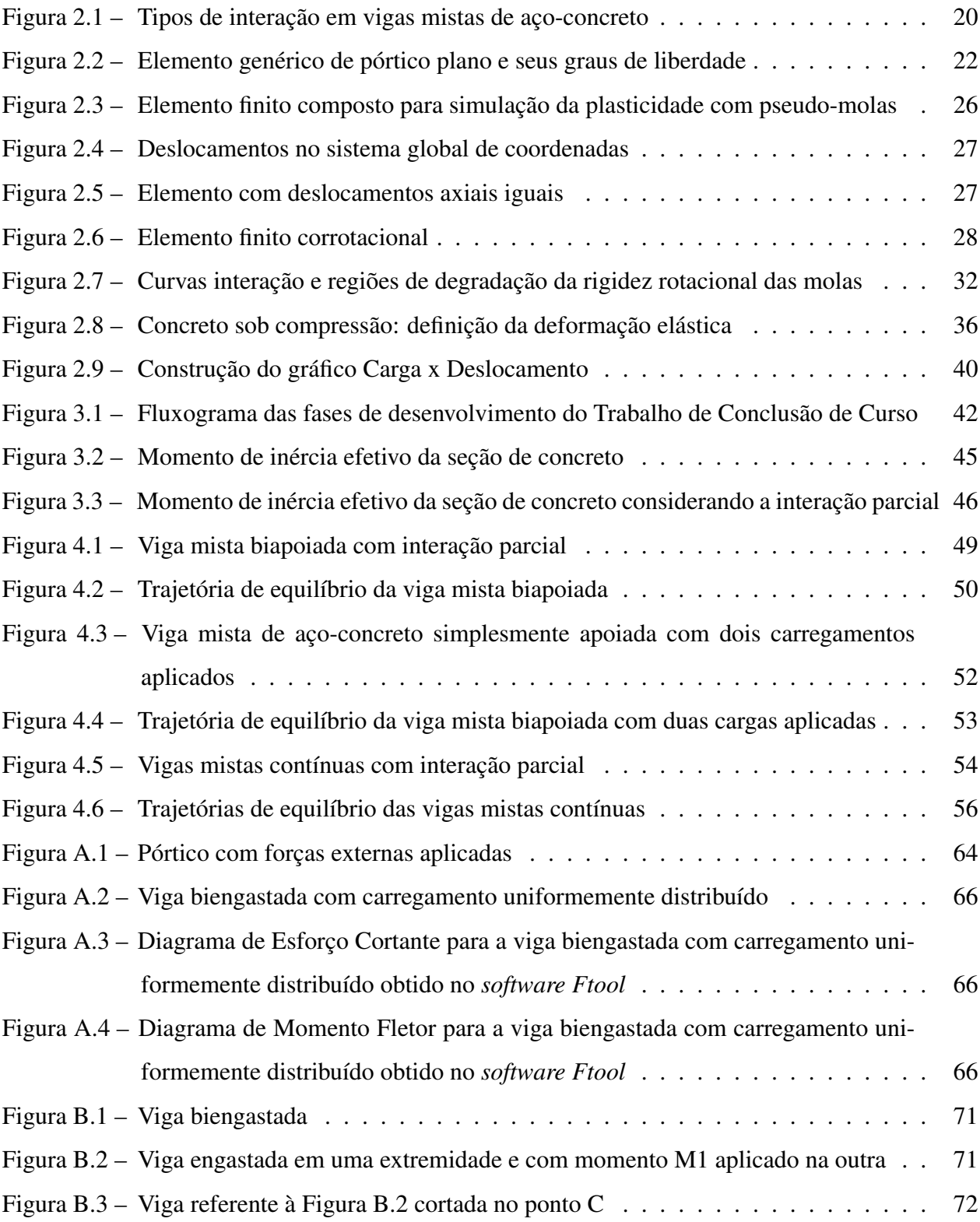

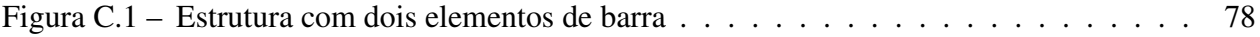

## LISTA DE TABELAS

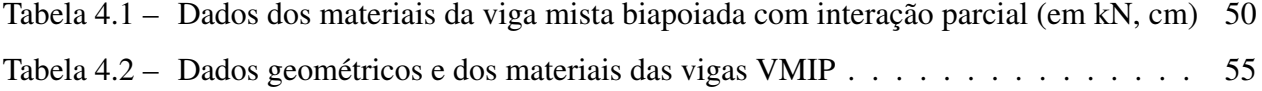

# SUMÁRIO

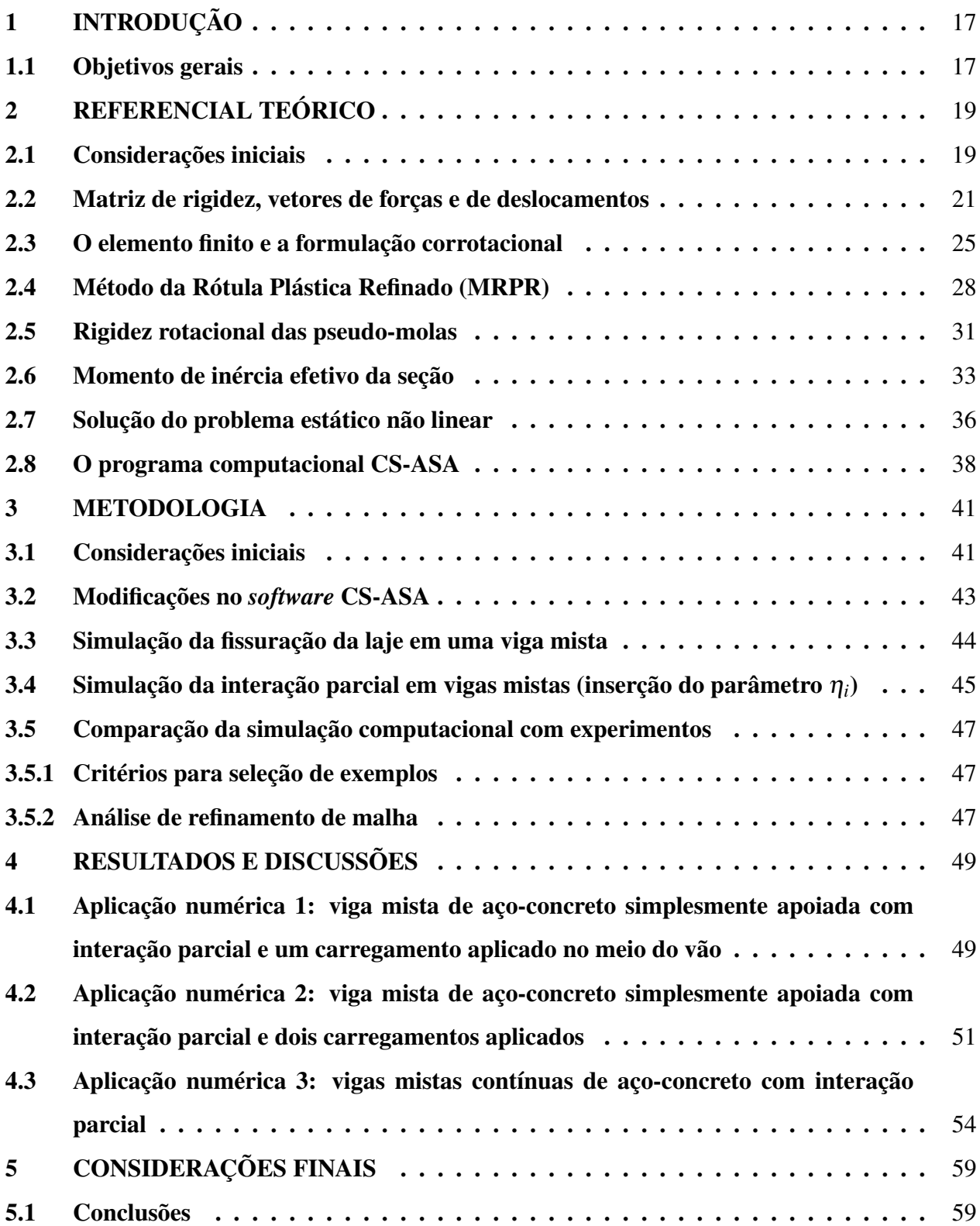

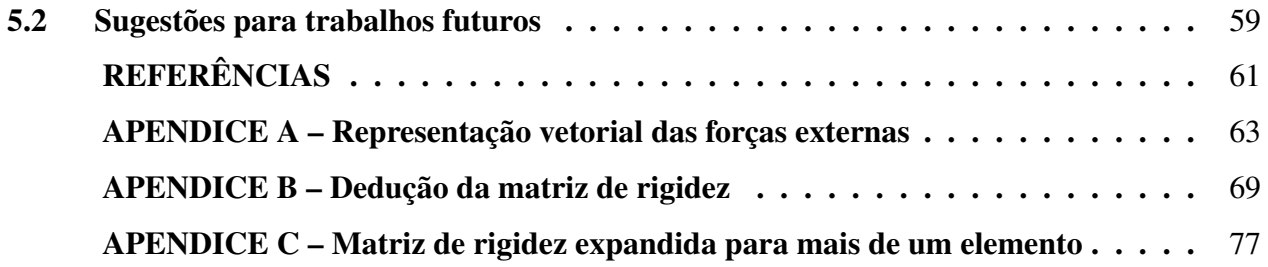

## <span id="page-18-0"></span>1 INTRODUÇÃO

As estruturas são sistemas físicos capazes de receber e transmitir esforços, funcionando como "esqueleto" para a edificação, de forma que suas ligações garantem a estabilidade dos elementos. Portanto, elas devem ser projetadas para resistir a todas as ações atuantes durante sua vida útil com segurança e estabilidade.

A escolha apropriada de materiais é fundamental no ramo da construção civil. Dentre os materiais mais utilizados, o aço e o concreto se destacam, sendo que a associação deles leva a um melhor aproveitamento físico e mecânico das suas propriedades. Contudo, o sistema estrutural misto de aço-concreto, apesar de ter várias vantagens, pode não ser muito utilizado devido à complexidade dos cálculos e análises dessa tipologia. Sendo assim, o uso de metodologias computacionais se sobressai [\(LIEW; CHEN; SHANMUGAM,](#page-63-0) [2001;](#page-63-0) [LEMES,](#page-62-1) [2018\)](#page-62-1), uma vez que extrapolam as simplificações dos códigos de projeto presentes na [ABNT](#page-62-2) [\(2008\)](#page-62-2).

No presente trabalho optou-se por utilizar a plataforma *Computational System for Advanced Structural Analysis* (CS-ASA), desenvolvida por [Silva](#page-63-1) [\(2009\)](#page-63-1), pois uma de suas vantagens é que seu sistema é todo estruturado em módulos. Sendo assim, é possível realizar alterações e implementações de forma pontual dentro do código. Assim, uma introdução à mecânica computacional aplicada à engenharia de estruturas foi realizada, seguida de um estudo das abordagens normativas relevantes para esta monografia.

Com relação às análises estruturais, sabe-se que os dados obtidos por análise linear elástica não explicam a totalidade do comportamento da estrutura. Isso se dá porque efeitos não considerados nesta metodologia de análise, como a fissuração do concreto, a plastificação do aço e a interação parcial em estruturas mistas de aço-concreto, colaboram ainda mais para aumentar as solicitações e a deslocabilidade nos elementos. Ou seja, os efeitos não lineares devem ser levados em consideração para se obter um resultado mais próximo da realidade.

## <span id="page-18-1"></span>1.1 Objetivos gerais

O principal objetivo do presente trabalho é avaliar se a equação proposta por [Branson e](#page-62-3) [Metz](#page-62-3) [\(1963\)](#page-62-3) para a consideração do momento de inércia efetivo – já validada para estruturas de concreto – também é eficiente na avaliação da fissuração do concreto em estruturas mistas.

Para a análise da plastificação, é utilizado o Método da Rótula Plástica Refinado (MRPR), onde são introduzidas molas rotacionais fictícias de comprimento nulo na extremidade dos elementos para avaliar a degradação da rigidez dos mesmos. Ou seja, é considerado um modelo onde a plastificação da estrutura é concentrada nos nós e medida por meio da degradação da rigidez das pseudo-molas.

Vale ressaltar que, no CS-ASA [\(SILVA,](#page-63-1) [2009\)](#page-63-1), já foram implementadas diversas metodologias de cálculo para se obter resultados precisos na análise e dimensionamento de elementos mistos de aço-concreto - como é o caso do trabalho de [Lemes](#page-62-1) [\(2018\)](#page-62-1). Entretanto, o intuito da presente monografia é inserir uma nova formulação na plataforma capaz de considerar os efeitos não lineares de estruturas mistas por meio da Equação de [Branson e Metz](#page-62-3) [\(1963\)](#page-62-3) para a fissuração e do Método da Rótula Plástica Refinado para a plastificação, inserindo também o grau de interação descrito na [ABNT](#page-62-2) [\(2008\)](#page-62-2) com o intuito de considerar o deslizamento na interface aço-concreto.

Como parâmetros de comparação e validação da formulação aqui apresentada, são utilizados resultados experimentais realizados por Chapman e Balakrishnan (1964), McGarraugh e Baldwin Jr. (1971) e Ansourian (1981), selecionados para que tanto o modelo numérico quanto o experimental consigam avaliar adequadamente os efeitos lineares, seja de maneira isolada ou em conjunto.

Além disso, uma análise de refinamento de malha é realizada, ou seja, avalia-se o quão relevante é a discretização do elemento em um número cada vez maior de nós para a melhoria do resultado final. A importância desse estudo se dá porque na formulação implementada todos os efeitos não lineares são concentrados nos pontos nodais.

## <span id="page-20-0"></span>2 REFERENCIAL TEÓRICO

### <span id="page-20-1"></span>2.1 Considerações iniciais

Um elemento estrutural misto aço-concreto é basicamente constituído por um perfil de aço (podendo ser soldado, moldado a frio ou laminado), e por um elemento de concreto. A associação do aço e do concreto visa, fundamentalmente, o melhor aproveitamento físico e mecânico desses materiais, melhorando características como resistência, rigidez, proteção dos elementos metálicos à incêndio e à corrosão, dentre outras. Além disso, uma vantagem executiva de sistemas mistos aço-concreto refere-se à redução de prazos de execução da obra, pois durante a cura do concreto, esse pode ser suportado por perfis metálicos e fôrmas – reduzindo gastos com escoramentos e aumentando o espaço livre de circulação na obra [\(LEMES et al.,](#page-63-2) [2017a\)](#page-63-2).

Ou seja, o intuito de unir dois materiais distintos em um mesmo elemento estrutural é maximizar o aproveitamento mecânico e físico dos mesmos. Entretanto, para que essa união ocorra, é preciso ter um meio de conexão entre eles. No caso das estruturas mistas, essa conexão pode ser feita por conectores mecânicos, conhecidos como conectores de cisalhamento. [Lemes](#page-62-1) [\(2018\)](#page-62-1) ressaltou que independentemente do tipo de conector utilizado, o que define a eficiência da ligação entre os materiais é o grau de interação, que está relacionado diretamente com o número de elementos de ligação. Esse grau de interação pode ser dividido em três grupos:

- Total: quando há perfeita conexão entre os materiais, exigindo uma quantidade de conectores suficiente para que não haja deslizamento entre eles (Figura [2.1\(b\)\)](#page-21-1);
- Parcial: quando apesar de os materiais trabalharem de forma conjunta, os conectores sofrem deformação, provocando deslizamento na interface aço-concreto. Essa interação parcial, inerente às estruturas mistas, influencia principalmente na distribuição de tensões e nos estados limites últimos e de serviço (Figura [2.1\(c\)\)](#page-21-2);
- Nula: quando não há conexão entre os materiais, de forma que a viga é dimensionada como metálica e a laje como de concreto armado ou mista (laje com fôrma de aço incorporada), ambos como elementos isolados (Figura [2.1\(d\)\)](#page-21-3).

Os três grupos citados anteriormente estão ilustrados na Figura [2.1.](#page-21-0) Vale ressaltar a Figura [2.1\(a\)](#page-21-4) representa a configuração indeformada da viga mista analisada.

<span id="page-21-4"></span><span id="page-21-0"></span>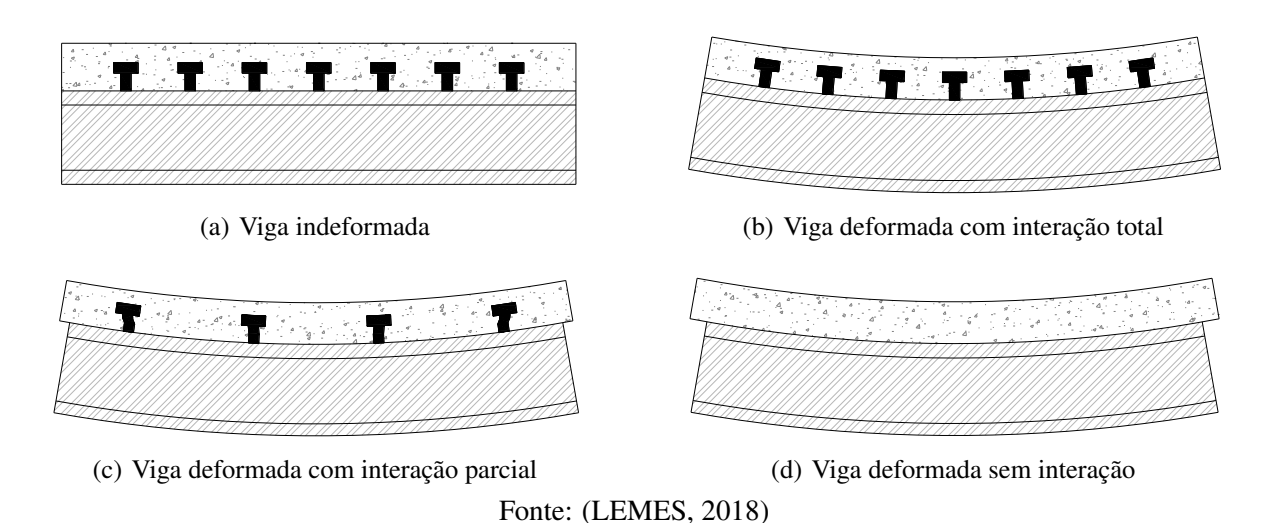

<span id="page-21-1"></span>Figura 2.1 – Tipos de interação em vigas mistas de aço-concreto

<span id="page-21-2"></span>O grau de interação (η*i*), que é a variável que avalia o grau de união entre os elementos constituintes da estrutura, é calculado por meio da relação entre a resistência dos conectores trabalhando em conjunto (Σ*HRd*) e a força de cisalhamento solicitante na interface aço-concreto (*HSd*), conforme indicado na Equação [2.1](#page-21-5) [\(ABNT,](#page-62-2) [2008\)](#page-62-2).

<span id="page-21-5"></span><span id="page-21-3"></span>
$$
\eta_i = \frac{\Sigma H_{Rd}}{H_{Sd}}\tag{2.1}
$$

Esse grau de interação é de extrema importância ao se avaliar a deslocabilidade da estrutura em função dos carregamentos. Dessa forma, a [ABNT](#page-62-2) [\(2008\)](#page-62-2) propôs a redução do momento de inércia como forma simplificada de avaliação da perda de rigidez do elemento estrutural em função do grau de interação. Sendo assim, quanto maior a união/interação entre a laje e o perfil de aço, maior será o momento de inércia efetivo da seção. A descrição e o cálculo do momento de inércia efetivo da seção mista serão discutidos posteriormente no tópico [2.6.](#page-34-0)

Sendo assim, no trabalho em questão foram estudadas vigas mistas com interação parcial contendo número de conectores variáveis, respeitando os valores de grau de interação utilizados experimentalmente. Entretanto, para que haja melhor compreensão de como foram realizadas essas análises, serão abordados nos próximos tópicos conceitos teóricos para a solução do problema estático não linear.

## <span id="page-22-0"></span>2.2 Matriz de rigidez, vetores de forças e de deslocamentos

Ao se realizar um dimensionamento estrutural, é preciso avaliar o comportamento de cada elemento em função dos carregamentos solicitantes, visando atender os limites normativos para Estado Limite Último e Estado Limite de Serviço em função do material escolhido. Quando esse processo é realizado por *softwares*, o cálculo computacional é realizado através de metodologias que buscam uma representação realista da estrutura em forma de equações e leis da física. Por meio dessas metodologias, é possível calcular os efeitos das solicitações em diversos parâmetros da estrutura real, como capacidade resistente e deslocabilidade.

As estruturas estáveis cujas reações de apoio e os esforços internos são possíveis de determinar apenas através das equações de equilíbrio são chamadas de estaticamente determinadas ou de *estruturas isostáticas*. Essas estruturas possuem o número de vínculos igual ao de condições de equilíbrio e todos os seus graus de liberdade, como corpo rígido, são restringidos. Há também as que possuem menos restrições (vínculos) do que graus de liberdade. Essas, *estruturas hipostáticas*, não possuem estabilidade. Já aquelas cujo número de vínculos é superior ao número de equações de equilíbrio, e com todos os seus movimentos de corpo rígido restringidos (translações e rotações), são chamadas de estruturas estaticamente indeterminadas ou de *estruturas hiperestáticas*, representando a maioria das estruturas existentes na realidade.

Para determinar as reações de apoio e os esforços internos em estruturas hiperestáticas, é preciso considerar também possíveis deslocamentos e "deformabilidades" da estrutura em questão. Isso é feito a partir de métodos que aproximam a estrutura real a um modelo matemático, sendo capaz de não só determinar reações de apoio e esforços internos da mesma, mas também prever seus possíveis deslocamentos. O método estudado neste trabalho é o método dos deslocamentos.

A princípio, para o método dos deslocamentos, trabalha-se com a ideia de encontrar as forças necessárias para produzirem deslocamentos unitários em um elemento de pórtico plano. Esse elemento genérico pode ser representado pela Figura [2.2.](#page-23-0)

Como pode ser visto, cada nó - situado nas extremidades do elemento - possui 3 possibilidades de movimento no plano, ou seja, possui 3 graus de liberdade. Por convenção, adota-se que a numeração dos graus de liberdade do elemento começa a partir da sua extremidade esquerda (nó inicial), obedecendo a seguinte ordem em cada nó: primeiro o grau de liberdade referente aos des<span id="page-23-0"></span>Figura 2.2 – Elemento genérico de pórtico plano e seus graus de liberdade

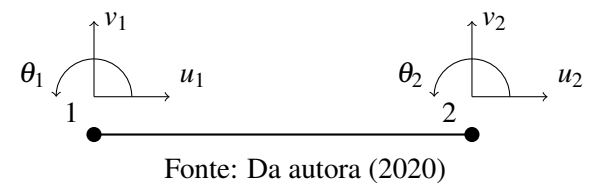

locamentos horizontais, depois o referente aos verticais e por último o referente à rotação atuante naquele nó. Isso pode ser visualizado na Figura [2.2.](#page-23-0)

Para o método em questão e considerando as deformações elásticas, utiliza-se como base a seguinte equação:

<span id="page-23-1"></span>
$$
F = kx \tag{2.2}
$$

onde *F* é a força aplicada sobre o elemento, *k* representa a rigidez do mesmo (que funciona como um "impedimento" ao movimento), e *x* é o deslocamento elástico do grau de liberdade onde a força *F* foi aplicada.

Além disso, essa relação demonstra que o deslocamento (*x*) sofrido por um corpo é diretamente proporcional à força aplicada sobre ele (*F*) e inversamente proporcional à rigidez (*k*) desse mesmo corpo. Ou seja, quanto maior a solicitação aplicada em um elemento estrutural, maior é o deslocamento sofrido pelo mesmo. Por outro lado, quanto mais rígido for esse elemento, maior impedimento ele vai ter para se deslocar e consequentemente o deslocamento estrutural será menor.

Em um sistema com *n* graus de liberdade, *n* equações podem ser escritas montando-se um sistema de equações. Assim, soluções matriciais podem ser utilizadas. Ou seja, para cada elemento estrutural, é preciso construir uma matriz de rigidez, um vetor de forças externas e um vetor de deslocamentos, considerando os 6 graus de liberdade presentes no mesmo.

O vetor de forças externas possui o número de linhas coincidente com o número de graus de liberdade da estrutura, respeitando a ordem definida pela convenção adotada na Figura [2.2.](#page-23-0) Além disso, não são consideradas as forças aplicadas sobre pontos nodais com deslocamentos restringidos (apoios). Isso é feito uma vez que essas forças não geram deslocamentos na estrutura, assim elas são transferidas diretamente para os elementos de apoio. Em termos numéricos, pode-se desprezar esses graus de liberdade na construção do sistema de equações reduzindo a ordem do sistema e

aumentando a velocidade de execução das análises. Portanto, se há alguma força aplicada no nó sem restrições, o valor no vetor é diferente de 0; mas se não há aplicação de forças, o valor da linha referente ao grau de liberdade é nulo. A montagem detalhada do vetor de forças se encontra em Apêndice [A.](#page-64-0)

Sendo assim, o vetor de forças do elemento estrutural, referenciado ao sistema *x'y'*, representado na Figura [2.2](#page-23-0) possui 6 linhas e 1 coluna, obedecendo a ordem convencionada na mesma. Ou seja:

$$
\mathbf{F}_s = \begin{Bmatrix} F_{x1} \\ F_{y1} \\ M_1 \\ F_{x2} \\ F_{y2} \\ M_2 \end{Bmatrix}
$$
 (2.3)

onde *Fx*<sup>1</sup> e *Fx*<sup>2</sup> são as forças horizontais, *Fy*<sup>1</sup> e *Fy*<sup>2</sup> são as forças verticais e *M*<sup>1</sup> e *M*<sup>2</sup> são os momentos aplicados nos nós 1 e 2, respectivamente.

Já a matriz de rigidez de um elemento genérico de pórtico representado pela Figura [2.2,](#page-23-0) pode ser escrita da seguinte forma:

$$
\mathbf{K} = \begin{bmatrix} \frac{EA}{L_1} & 0 & 0 & -\frac{EA}{L_1} & 0 & 0\\ 0 & \frac{12EIn}{L_1^3} & \frac{6EIn}{L_1^2} & 0 & -\frac{12EIn}{L_1^3} & \frac{6EIn}{L_1^2} \\ 0 & \frac{6EIn}{L_1^2} & \frac{4EIn}{L_1} & 0 & -\frac{6EIn}{L_1^2} & \frac{2EIn}{L_1} \\ -\frac{EA}{L_1} & 0 & 0 & \frac{EA}{L_1} & 0 & 0 \\ 0 & -\frac{12EIn}{L_1^3} & -\frac{6EIn}{L_1^2} & 0 & \frac{12EIn}{L_1^3} & -\frac{6EIn}{L_1^2} \\ 0 & \frac{6EIn}{L_1^2} & \frac{2EIn}{L_1} & 0 & -\frac{6EIn}{L_1^2} & \frac{4EIn}{L_1} \end{bmatrix}
$$
(2.4)

em que *E* é o módulo de elasticidade do material (considerando apenas 1 material no elemento), *A* e *I<sup>n</sup>* são as propriedades geométricas da seção transversal, área e momento de inércia, respectivamente. A variável *L*<sup>1</sup> é o comprimento do elemento 1.

Como observado, a matriz anterior representa a rigidez para apenas um elemento, sendo que cada linha e coluna representam 1 grau de liberdade do elemento de pórtico plano, ou seja, variando de 1 a 6. Essa matriz foi deduzida com alguns conceitos de Teoria das Estruturas e Resistência dos Materiais, conforme indicado em Apêndice [B.](#page-69-0)

Entretanto, sabe-se que, na prática, a maioria das estruturas é composta por mais de um elemento. Consequentemente, os modelos matemáticos devem ser criados de forma que sejam aplicáveis à estrutura como um todo, calculando deslocamentos e forças internas referentes a qualquer um dos nós dos elementos que a compõem.

Essa integração dos elementos é feita em todas as matrizes e vetores que participam das equações para encontrar os deslocamentos sofridos, dentre elas a matriz de rigidez. Então, ao invés de se ter uma matriz de rigidez para cada elemento, têm-se uma única matriz que engloba a estrutura toda. A dedução dessa matriz de rigidez generalizada se encontra no Apêndice [C.](#page-78-0)

Conhecendo-se, então, o vetor de forças externas e a matriz de rigidez da estrutura, resta calcular o vetor de deslocamentos sofridos pela mesma. Esse vetor será a variável do problema, pois os deslocamentos sofridos pelo elemento estrutural dependem dos parâmetros da matriz de rigidez do elemento e do vetor de forças externas aplicadas no mesmo.

Partindo-se da análise da relação linear carga-deslocamento (Equação [2.2\)](#page-23-1) e considerando que o sistema estrutural é trabalhado com matrizes e vetores, é preciso utilizar propriedades matriciais para determinar o vetor de deslocamentos. Ou seja, considerando F o vetor de forças externas, K a matriz de rigidez global da estrutura e x o vetor de deslocamentos, é necessário multiplicar a inversa da matriz de rigidez K pelo vetor F, que funciona como uma divisão quando se trata de escalares. Ou seja:

O vetor de deslocamentos x é definido de maneira equivalente ao vetor de forças externas F, contendo nele somente os termos em que os deslocamentos não estão restringidos, ou seja, o número de linhas do vetor de deslocamentos equivale ao número de graus de liberdade.

Ou seja, por meio da relação carga-deslocamento é possível quantificar os deslocamentos sofridos por elementos submetidos a diferentes forças solicitantes. Entretanto, ao se tratar de elementos com comportamento não linear, a matriz de rigidez não é constante para todos os níveis de carregamento. Isso ocorre porque à medida que as solicitações aumentam, pode ocorrer o surgimento de fissuras na seção transversal do elemento constituído por concreto, por exemplo. Ou ainda, a diminuição da rigidez à medida que ocorre plastificação dos elementos de aço ou aumento das tensões de compressão em elementos de concreto, devido ao comportamento inerentemente não-linear do material.

Dessa forma, é preciso adaptar a matriz de rigidez para esse comportamento variável do material, de forma a inserir na relação carga-deslocamento os efeitos não-lineares dos materiais como a fissuração, a interação parcial e a plastificação.

## <span id="page-26-0"></span>2.3 O elemento finito e a formulação corrotacional

Como abordado no tópico [2.2,](#page-22-0) a matriz de rigidez demonstrada anteriormente não representa a totalidade dos problemas tratados na engenharia, pois não inclui efeitos da não linearidade dos materiais (fissuração, interação parcial e plastificação). Essa matriz torna-se insuficiente para algumas análises, já que nenhum material é na realidade perfeitamente elástico. Além disso, na prática, os elementos de concreto estão sujeitos ao surgimento de fissuras, o que altera propriedades como a área da seção transversal, modificando consequentemente o momento de inércia e a rigidez ao longo de sua vida útil.

Para tentar resolver esse problema e buscar a representação da estrutura real englobando os efeitos não-lineares anteriormente descritos, utiliza-se o elemento finito híbrido ilustrado na Figura [2.3.](#page-27-0) Trata-se de um elemento de viga-pilar (comumente referenciado na literatura como elemento de pórtico plano) de comprimento limitado, sendo delimitado pelos nós *i* e *j*. Além disso, esse possui pseudo-molas rotacionais em suas extremidades com o intuito de abordar a plastificação – que será discutida no próximo tópico. Apenas a rigidez à flexão é degradada, pois a rigidez <span id="page-27-0"></span>axial pouco interfere nesse tipo de simulação como observado por diversos autores [\(CHAN; CHUI,](#page-62-4) [2000;](#page-62-4) [LIU; LIU; CHAN,](#page-63-3) [2012b;](#page-63-3) [LEMES,](#page-62-1) [2018\)](#page-62-1).

Figura 2.3 – Elemento finito composto para simulação da plasticidade com pseudo-molas

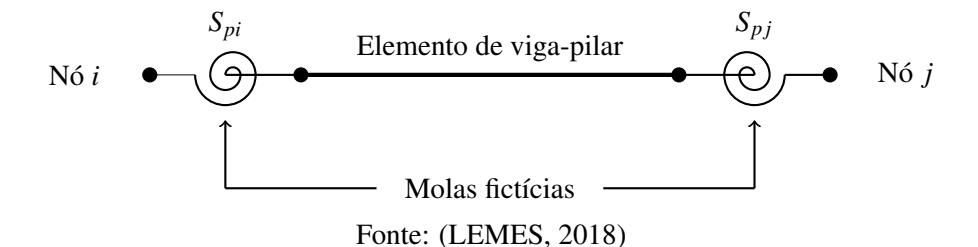

De acordo com Battini (2002), a abordagem corrotacional é um caminho para uma análise não-linear eficiente no contexto do método dos elementos finitos. [Crisfield](#page-62-5) [\(1991\)](#page-62-5) definiu o referencial corrotacional como um sistema de eixos ortogonais ligado aos extremos dos elementos que se movimenta simultaneamente com as deformações. Se o elemento estrutural apresenta grandes deslocamentos e rotações, os graus de liberdade globais contêm o movimento rígido e a parte que realmente causa deformação [\(LEMES,](#page-62-1) [2018\)](#page-62-1). E, segundo [Silva](#page-63-4) [\(2016\)](#page-63-4), a principal ideia, nesse contexto, é a decomposição do movimento do elemento em duas parcelas: uma associada aos deslocamentos que realmente causam deformação no elemento, denominados deslocamentos naturais, e outra aos deslocamentos de corpo rígido. A movimentação do elemento é medida através do uso do sistema de coordenadas cartesianas locais (*X, Y*), que terão uma rotação e translação em conjunto com o elemento (Figura [2.4\)](#page-28-0).

Ou seja, na formulação corrotacional são tirados os graus de liberdade que não causam deformação no elemento, provocando somente deslocamentos no mesmo. Sendo assim, ela tem o intuito de "eliminar" os graus de liberdade que causam rigidez expúria na estrutura. Entende-se por rigidez expúria o momento em que a estrutura começa a apresentar menores deslocamentos do que os reais, indicando uma incoerência entre a formulação matemática e o problema real.

No caso de elementos de barra, ou viga-pilar, por exemplo, em que a consideração da teoria de Euler-Bernoulli é feita na avaliação de problemas inelásticos, trabalha-se exclusivamente com tensões normais. As tensões cisalhantes são secundárias, ou seja, são menos importantes que as tensões normais, influenciando pouco na análise da estrutura.

26

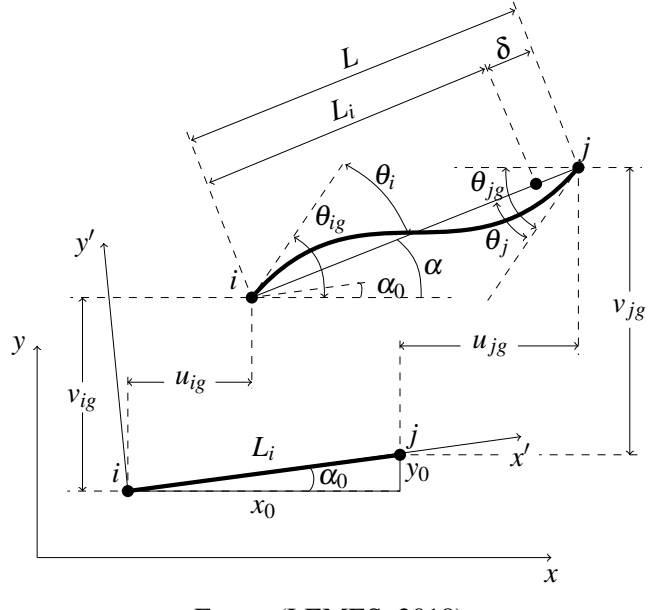

<span id="page-28-0"></span>Figura 2.4 – Deslocamentos no sistema global de coordenadas

Fonte: [\(LEMES,](#page-62-1) [2018\)](#page-62-1)

Outro ponto relevante é que a matriz de rigidez de uma estrutura é montada em função do número de graus de liberdade da mesma. Ou seja, quanto maior o número de linhas/colunas dos vetores e matrizes das equações, maior o tempo de processamento da resposta e consequentemente maior o custo computacional.

<span id="page-28-1"></span>Nos graus de liberdade anteriormente estudados e convencionados (Figura [2.2\)](#page-23-0), eram contabilizados 2 para deslocamento axial em cada elemento finito – um para o nó *i* e outro para o *j*. No caso em que os 2 deslocamentos axiais são iguais, ou seja, *u*<sup>1</sup> é igual a *u*2, não há deformação axial no corpo do elemento estrutural, como mostrado na Figura [2.5.](#page-28-1)

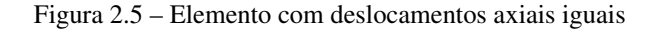

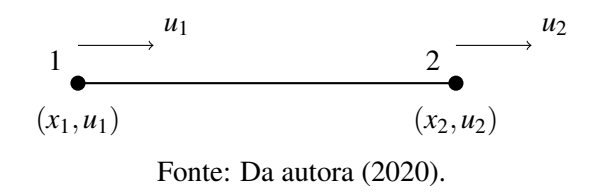

Como pode ser visto pela Figura 2.5, quando há deslocamentos axiais iguais, há apenas a translação do elemento como corpo rígido, sem deformações no mesmo.

<span id="page-29-0"></span>Assim, para a avaliação das deformações, são considerados somente os graus de liberdade 3, 4 e 6 do elemento finito, conforme demonstrado na Figura [2.6.](#page-29-0)

#### Figura 2.6 – Elemento finito corrotacional

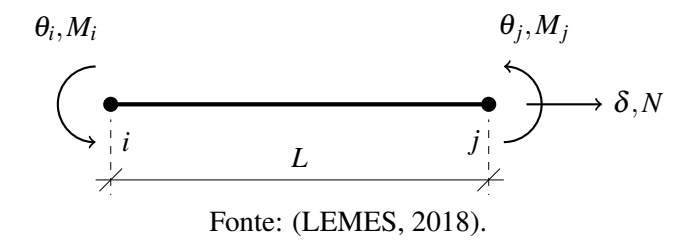

Ou seja, se escrevermos o vetor de forças e a matriz de rigidez do elemento finito considerando apenas os graus de liberdade importantes para o problema, eles ficariam da seguinte forma:

$$
\mathbf{F}_{s} = \begin{Bmatrix} N \\ M_{i} \\ M_{j} \end{Bmatrix}
$$
\n
$$
\mathbf{K} = \begin{bmatrix} \frac{EA}{L_{1}} & 0 & 0 \\ 0 & \frac{4EIn}{L_{1}} & \frac{2EIn}{L_{1}} \\ 0 & \frac{2EIn}{L_{1}} & \frac{4EIn}{L_{1}} \end{bmatrix}
$$
\n(2.7)

Como pode ser visto, não há nada nos termos da matriz de rigidez que aborde os efeitos de plastificação ou fissuração do elemento, pois os valores de área e momento de inércia da seção transversal se referem à seção não fissurada em regime elástico.

Portanto, o Método da Rótula Plástica Refinado foi utilizado para a inserção da plastificação no problema, enquanto as equações de redução do momento de inércia propostas por [Branson e](#page-62-3) [Metz](#page-62-3) [\(1963\)](#page-62-3) foram utilizadas para a avaliação da seção fissurada.

#### <span id="page-29-1"></span>2.4 Método da Rótula Plástica Refinado (MRPR)

Ao se tratar da plastificação do material, entende-se pela degradação do módulo de elasticidade do mesmo, ou seja, o comportamento do elemento deixa de estar em Regime Elástico e passa a se enquadrar no Regime Plástico. Na referida situação, o material não é capaz de restaurar completamente a sua configuração original após cessar o carregamento.

Uma alternativa de inserir o efeito da plastificação na Matriz de Rigidez é através do Método da Rótula Plástica Refinado - MRPR, onde os efeitos da não linearidade do material são tratados exclusivamente nos nós. Do ponto de vista analítico, quanto mais nós inseridos para análise, melhores os resultados com relação à plastificação do material na realidade. Entretanto, inserir um número muito elevado de nós torna o processo de cálculo bem mais demorado - apesar de mais realista. Assim, é preciso analisar o melhor número de nós para obtenção de um resultado preciso sem aumentar o tempo de processamento necessário para a análise da estrutura.

No MRPR, como dito anteriormente, a plasticidade do material é concentrada em nós por meio de pseudo-molas rotacionais de comprimento nulo. Essas, acopladas aos nós das extremidades do elemento finito, fazem com que toda degradação da rigidez à flexão ocorra exclusivamente nos pontos nodais e possam ser estudadas a partir do comportamento das molas. Ou seja, é possível simular a plastificação que ocorre no elemento finito em função dos diferentes tipos de carregamento. Essa plastificação é medida por meio do parâmetro *Sp*, que representa a rigidez rotacional das pseudo-molas.

[Chan e Chui](#page-62-4) [\(2000\)](#page-62-4) deduziram a relação força-deslocamento incremental de forma matricial para o elemento finito considerando a inserção da rigidez rotacional das pseudo-molas, conforme indicado nas equações a seguir:

<span id="page-30-0"></span>
$$
\left\{\begin{array}{c}\Delta N\\ \Delta M_i\\ \Delta M_j\end{array}\right\} = \left\{\begin{array}{ccc}k_{11} & k_{12} & k_{13}\\ k_{21} & k_{22} & k_{23}\\ k_{31} & k_{32} & k_{33}\end{array}\right\} \left\{\begin{array}{c}\Delta \delta\\ \Delta \theta_i\\ \Delta \theta_j\end{array}\right\}
$$
(2.8)

<span id="page-30-1"></span>
$$
\left\{\begin{array}{c}\Delta N\\ \Delta M_{pi}\\ \Delta M_{pj}\end{array}\right\} = \left[\begin{array}{ccc}k_{11} & 0 & 0\\ 0 & S_{pi} - \frac{S_{pi}^2(S_{pj} + k_{33})}{\beta} & \frac{S_{pi}k_{23}S_{pj}}{\beta} \\ 0 & \frac{S_{pj}k_{32}S_{pi}}{\beta} & S_{pj} - \frac{S_{pj}^2(S_{pi} + k_{22})}{\beta}\end{array}\right] \left\{\begin{array}{c}\Delta \delta\\ \Delta \theta_{pi}\\ \Delta \theta_{pj}\end{array}\right\} \qquad (2.9)
$$

na qual  $\beta = (S_{pi} + k_{22}) (S_{pj} + k_{33}) - k_{32}k_{23}.$ 

$$
k_{11} = \frac{E_a A}{L}
$$
  
\n
$$
k_{22} = \frac{E_a (3I_{ef,i} + I_{ef,j})}{L}
$$
  
\n
$$
k_{23} = k_{32} = \frac{E_a (I_{ef,i} + I_{ef,j})}{L}
$$
  
\n
$$
k_{33} = \frac{E_a (I_{ef,i} + 3I_{ef,j})}{L}
$$
  
\n(2.10)

sendo  $E_a$  o módulo de elasticidade do aço, A a área da seção transversal,  $I_{ef}$  o momento de inércia efetivo (discutido posteriormente), avaliado nos pontos nodais *i* e *j*, e *L* o comprimento do elemento finito. Percebe-se que da expressão [2.8](#page-30-0) para a [2.9](#page-30-1) ocorreu a inserção do subíndice *p* nas variáveis ∆*M<sup>i</sup>* e ∆*M<sup>j</sup>* . Essa alteração foi feita com o intuito de deixar explícito na formulação que a plastificação foi considerada.

Entretanto, a matriz apresentada está no sistema local e deve ser rotacionada para o sistema global através da matriz de transformação [\(2.11\)](#page-31-0).

<span id="page-31-0"></span>
$$
T_{cg} = \begin{bmatrix} -c & -s & 0 & c & s & 0 \\ -s/L & c/L & 1 & s/L & -c/L & 0 \\ -s/L & c/L & 0 & s/L & -c/L & 1 \end{bmatrix}
$$
 (2.11)

em que *s* é o *sen* α, *c* é o *cos* α. Por fim, a matriz de transformação é responsável pela conversão dos deslocamentos, forças e matriz de rigidez do sistema global corrotacional para o corrotacional local e vice-versa.

Portanto, considera-se relevante para o problema apenas as forças e deslocamentos dados pelos 2 graus de liberdade referentes à rotação e 1 à translação. Como as pseudo-molas não possuem interferência direta no deslocamento axial, percebe-se que o parâmetro *S<sup>p</sup>* não se encontra nos termos da matriz de rigidez referentes a esse grau de liberdade.

Outra observação a ser feita é que as pseudo molas – apesar de serem individuais para cada nó – possuem uma relação de dependência para manter o equilíbrio do elemento, o que pode ser observado na junção dos termos *Spi* e *Sp j* na matriz de rigidez. Isso ocorre porque, tratando-se do mesmo elemento, um nó irá influenciar no movimento do outro e consequentemente na rigidez do mesmo. Essa verificação também é feita ao se analisar os termos *k*22, *k*23, *k*<sup>32</sup> e *k*<sup>33</sup> da matriz de rigidez, onde o momento de inércia é desmembrado em parcelas para os nós *i* e *j*, mostrando a influência que um exerce sobre o outro.

#### <span id="page-32-0"></span>2.5 Rigidez rotacional das pseudo-molas

No MRPR clássico, a degradação do material é feita com molas fictícias, o que gera a necessidade da correta calibração entre o modelo numérico (com pseudo-molas) com a seção transversal real. O método original foi feito analisando elementos puramente de aço, com comportamento elastoplástico perfeito. Entretanto, ao analisar o comportamento do concreto armado, é possível obter várias combinações com relação à plasticidade e fissuração do material. No caso de elementos mistos de aço-concreto, esses efeitos são avaliados em conjunto com o deslizamento na interface entre os elementos da seção transversal (interação parcial).

A Figura [2.7](#page-33-0) representa as chamadas curvas de interação. Essas três curvas se referem a uma dada seção transversal, considerando combinações entre o esforço axial e o momento fletor atuante em torno de um dos eixos principais de inércia. A curva de plastificação inicial define a região elástica da seção, enquanto a de início de fissuração delimita o estado não fissurado do concreto. Já a de plastificação total indica o limite resistente da seção. Tais curvas são construídas com base no método da compatibilidade de deformações e o procedimento de construção das mesmas é descrito de forma completa em [Lemes](#page-62-1) [\(2018\)](#page-62-1).

Ou seja, as curvas de interação permitem a demarcação de regiões de degradação da rigidez rotacional da mola para a plastificação e da redução da inércia para a simulação da fissuração. Ou seja, a Região 1 (regime elástico/não fissurado) representa o Estádio I do concreto armado; a 2 (Elástico/fissurado), representa o Estádio IIa; a 3 (regime plástico/não fissurado) representa uma situação comum em pilares cuja tensão de compressão é elevada, não ocorrendo fissuração; a Região 4 (regime plástico/fissurado) se refere ao Estádio IIb; enquanto a região 5 se refere à seção totalmente plastificada.

Para simular a rigidez da pseudo-mola em cada uma das regiões descritas, foram elaboradas três equações que descrevem seu comportamento em cada situação [\(CHAN; CHUI,](#page-62-4) [2000;](#page-62-4) [LEMES](#page-63-5) [et al.,](#page-63-5) [2018\)](#page-63-5):

• Situação 1: Regime Elástico (Regiões 1 e 2)

<span id="page-33-0"></span>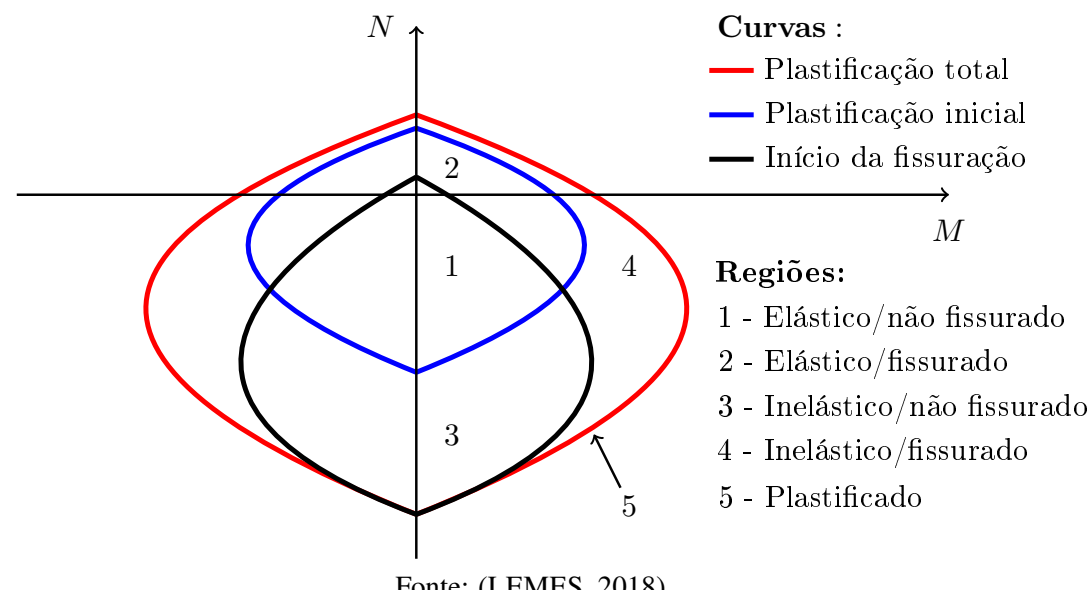

Figura 2.7 – Curvas interação e regiões de degradação da rigidez rotacional das molas

Fonte: [\(LEMES,](#page-62-1) [2018\)](#page-62-1).

A inserção da mola fictícia só é necessária para casos em que há plastificação do material. Como no Regime Elástico não ocorreu degradação da rigidez, adota-se o valor alto (considerando um infinito numérico) para a rigidez rotacional da mesma. Dessa forma, na matriz de rigidez do elemento, a rigidez resultante converge às componentes elásticas (sem a rigidez da mola). Assim, para o caso descrito, tem-se:

$$
S_p = 1x10^{10} \tag{2.12}
$$

Vale ressaltar que o valor adotado está em kN e esse resultado foi considerado coerente após alguns testes realizados dentro do programa. O maior valor que poderia ser adotado, de acordo com a variável computacional, possui 18 casas decimais.

• Situação 2: Regime Plástico (Regiões 3 e 4)

Como não é conhecido o valor da rigidez da mola fictícia nesse intervalo, é preciso fazer uma interpolação linear (ideal para materiais com comportamento elastoplástico perfeito) relacionando o Regime Elástico (rigidez tendendo a infinito) e a situação em que a rigidez já foi degradada. Ou seja:

$$
S_p = \frac{E_a I_{ef}}{L} \left( \frac{M_{pr} - M}{M - M_{er}} \right) \tag{2.13}
$$

onde *L* é o comprimento do elemento finito, *M* é o momento fletor solicitante, *Mpr* e *Mer* são os momentos de plastificação total e o inicial, reduzidos pela ação conjunta de um esforço axial,  $I_{ef}$  é o momento de inércia efetivo da seção, já considerando os efeitos da fissuração e da interação parcial e *E<sup>a</sup>* é o modulo de elasticidade da seção homogeneizada, no caso, o valor do aço.

• Situação 3: Plastificado (Região 5)

Nesse caso, a mola já teve sua rigidez degradada, define-se o zero numérico como segue:

$$
S_p = 1x10^{-10} \tag{2.14}
$$

Vale ressaltar que esse valor foi adotado e não o número 0 para *S<sup>p</sup>* com o intuito de evitar que o programa carregue "lixo numérico".

Resumidamente, pode-se descrever o valor da rigidez rotacional das pseudo-molas de acordo com o momento atuante na seção.

#### <span id="page-34-0"></span>2.6 Momento de inércia efetivo da seção

Quando o elemento está em regime não fissurado, a sua seção transversal está íntegra e consequentemente o seu momento de inércia também. Entretanto, com a amplificação da solicitação ao longo do histórico de carregamento da estrutura, a fissuração do concreto componente da seção transversal do elemento pode ocorrer, o que faz com que a área da mesma diminua, modificando também o valor do momento de inércia.

Não há uma equação específica para simular a fissuração a partir da rigidez rotacional das pseudo-molas. Contudo, como a rigidez na Situação 2 do tópico anterior é uma interpolação que considera o momento de inércia efetivo da seção, é possível incorporar o efeito da fissuração no cálculo dessa variável, já que ela é modificada à medida que a área é reduzida pelo surgimento das aberturas.

Dessa forma, a maneira de considerar o efeito da fissuração na matriz de rigidez do elemento é inserindo o momento de inércia efetivo dentro da expressão do *S<sup>p</sup>* na relação força-deslocamento para o elemento finito e nos termos *k*22, *k*23, *k*<sup>32</sup> e *k*<sup>33</sup> da matriz de rigidez (Equação [2.9\)](#page-30-1). O valor do momento de inércia efetivo do concreto,  $I_{ef}$ , depende da relação entre o momento atuante e o momento resistente da seção, podendo ser calculado por meio da Equação BM [\(2.15\)](#page-35-0), proposta por [Branson e Metz](#page-62-3) [\(1963\)](#page-62-3) e utilizada de várias formas por normas de projeto, como a [ABNT](#page-62-6) [\(2014\)](#page-62-6). A referida equação é descrita como segue:

<span id="page-35-0"></span>se 
$$
M \leq M_{cr}
$$
:  $I_{ef} = I_c$   
se  $M > M_{cr}$ :  $I_{ef} = \left(\frac{M_{cr}}{M}\right)^3 I_c + \left[1 - \left(\frac{M_{cr}}{M}\right)^3\right] I_{cr} I_{ef} \leq I_c$  (2.15)

em que *Mcr* e *M* são, respectivamente, o momento de início de fissuração e o momento fletor atuante na seção, *I<sup>c</sup>* é o momento de inércia da seção de concreto intacta (inclinação inicial da relação momento-curvatura para esforço normal nulo) e *Icr* é o momento de inércia da seção fissurada avaliado na análise não linear da seção no ponto limite de carga da relação momento curvatura, é possível determinar o momento de inércia do elemento estrutural. Ambos, *Icr* e *I<sup>c</sup>* são obtidos via método da compatibilidade de deformações [\(LEMES et al.,](#page-63-5) [2018\)](#page-63-5).

Entretanto, no presente trabalho, como essa formulação foi aplicada para elementos mistos de aço-concreto com interação parcial e não somente para elementos de concreto, o momento de inércia efetivo (*I<sub>eff</sub>*) da seção mista foi calculado como uma função direta do grau de interação (η*i*) e dos momentos de inércia do aço (*Ia*) e da seção homogeneizada (*Itr*), conforme prescrito na [ABNT](#page-62-2) [\(2008\)](#page-62-2). Assim:

$$
I_{eff} = I_a + \sqrt{\eta_i} \left( I_{tr} - I_a \right) \tag{2.16}
$$

Cujo momento de inércia da seção homogeneizada (*Itr*) é calculado a partir do seguinte procedimento:

• Busca-se homogeneizar a seção transversal transformando os elementos de concreto e de armadura em aço do perfil metálico, tal como prescrito na [ABNT](#page-62-2) [\(2008\)](#page-62-2). Assim, a rigidez à flexão da seção transversal completa é dada por:
$$
(EI)_{tr} = \eta \left[ (EI)_a + (EI)_b + \mu (EI)_c \right] \tag{2.17}
$$

em que (*EI*)*tr* representa a rigidez à flexão da seção homogeneizada, sendo *E* o módulo de elasticidade (no caso, do aço) e *I* o momento de inércia. Os subscritos *a*, *b* e *c* referem-se, respectivamente, ao perfil de aço, às armaduras e ao concreto;  $\mu$  é o fator de redução da rigidez flexional do concreto devido à fissuração; e o  $\eta$  um coeficiente de redução da rigidez global. Esses dois últimos foram tomados igual a 1. Vale ressaltar que o valor de *I* para o concreto é dado pelo momento de inércia efetivo (*Ie f f*,*c*) calculado a partir da Equação BM [\(2.15\)](#page-35-0).

• Então, isola-se o termo *Itr*, passando o termo *E<sup>a</sup>* como divisor para o lado direito da equação:

<span id="page-36-0"></span>
$$
I_{tr} = \left[ E_a + \frac{E_b}{E_a} I_b + \frac{E_c}{E_a} I_{eff,c} \right]
$$
 (2.18)

Vale ressaltar que o módulo de elasticidade do concreto, *Ec*, é obtido de uma maneira particular. Quando o módulo de elasticidade tangencial inicial (*Eci*), ilustrado na Figura [2.8,](#page-37-0) é utilizado como *Ec*, o valor do mesmo é superestimado. Isso ocorre porque, devido ao comportamento nãolinear do concreto sob compressão, baixas taxas de deformação implicam em uma redução do módulo de elasticidade. Por outro lado, o uso do módulo secante elástico *Ecsi*, entre 0 e (ε*cin*, *fcin*) [\(IZZUDDIN; SMITH,](#page-62-0) [2000\)](#page-62-0), gera resultados conservadores para baixos valores de deformação. Assim, propõe-se usar o valor médio entre *Eci* e *Ecsi* para *Ec*, que é usado na análise estrutural global. Os valores de ε*cin* e *fcin* podem ser facilmente calculados considerando a equação de Hooke  $(f_c = E_c \varepsilon)$  e a relação constitutiva da [ABNT](#page-62-1) [\(2014\)](#page-62-1), resultando em  $\varepsilon_{cin} = \varepsilon_{ci}$  / 2 e  $f_{cin} = 0.75 f_c$ . Assim,  $E_{csi} = 1.75 f_c / \varepsilon_{cin}$ .

Por fim, após inserir na matriz de rigidez os efeitos da plastificação (através do Método da Rótula Plástica Refinado) e da fissuração (por meio da Equação BM), é possível determinar a curva *Força x Deslocamento* buscando os resultados mais convergentes para o comportamento real da estrutura. A construção desse gráfico está explicada no tópico [2.7.](#page-37-1)

<span id="page-37-0"></span>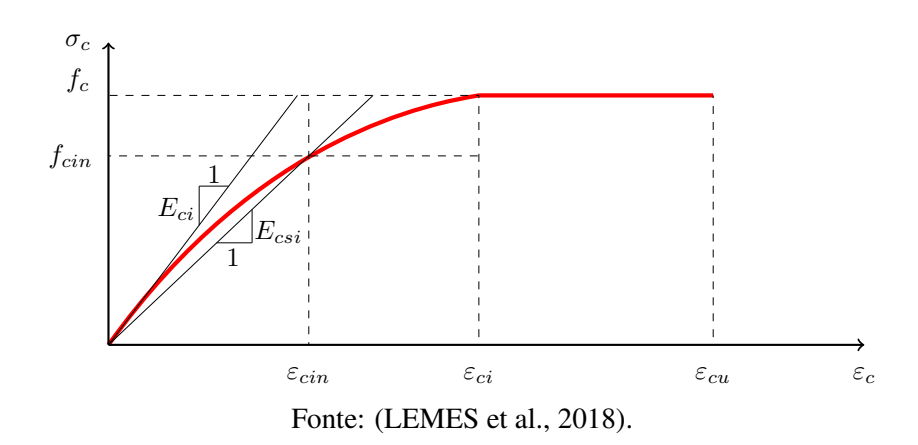

Figura 2.8 – Concreto sob compressão: definição da deformação elástica

### <span id="page-37-1"></span>2.7 Solução do problema estático não linear

Como visto anteriormente, o comportamento não linear de uma estrutura interfere diretamente em termos da matriz de rigidez, como o módulo de elasticidade (*E*), o momento de inércia efetivo  $(I_{ef})$ , rigidez rotacional das pseudo-molas  $(S_p)$ , além dos próprios deslocamentos lineares e angulares sofridos pela mesma. Quando essas alterações na geometria e no comportamento não linear do material são levados em consideração, a matriz de rigidez deve estar em constante atualização para obtenção do estado de equilíbrio da estrutura. Ou seja, a matriz de rigidez não é constante para todos os carregamentos e depende da forma deformada da seção.

Uma forma de solucionar tal problema seria a partir da construção do gráfico *Força* × *Deslocamento*, como forma de descrever o comportamento da estrutura. Para isso é preciso entender alguns conceitos.

Todo problema não linear parte de um equilíbrio entre forças externas (F*e*) e internas (F*i*) à estrutura:

<span id="page-37-2"></span>
$$
\mathbf{F}_d = \mathbf{F}_e - \mathbf{F}_i \tag{2.19}
$$

onde F*<sup>d</sup>* são as forças desequilibradas.

As forças externas são aquelas conhecidas pelo problema e são ações atuantes em diversos pontos da estrutura, ou seja, o vetor de forças F*<sup>e</sup>* é facilmente montado (ver montagem da equação equação [2.3](#page-24-0) no tópico [2.2\)](#page-22-0) . Já o vetor de forças internas é calculado com base nos deslocamentos da estrutura. O deslocamento sofrido pelas forças externas vai gerar uma deformação, que gerará uma tensão e consequentemente uma força interna na mesma. Se a diferença entre o valor determinado para F*<sup>e</sup>* e o calculado para F*<sup>i</sup>* for 0, trata-se de um sistema estático equilibrado.

A força externa não é aplicada toda de uma vez, mas possui um valor constante até que sejam calculados os deslocamentos para cada acréscimo de força: trata-se de uma carga estática. Já a força interna é calculada com base no vetor de deslocamentos, na rigidez das pseudo-molas e no momento de inércia efetivo da estrutura, mas não é linear:  $\mathbf{F}_i(\mathbf{x}, \mathbf{S}_p, \mathbf{I}_{ef})$ .

Como F*<sup>i</sup>* não é linear, tem-se que pela equação [2.19](#page-37-2) que F*<sup>d</sup>* também não é. Sendo assim, uma das formas de resolver a equação é através da expansão em série de Taylor (truncada no termo de primeira ordem):

$$
\mathbf{F}_{d}(\mathbf{x} + \Delta \mathbf{x}) = \mathbf{F}_{d}(\mathbf{x}) + \frac{\delta \mathbf{F}_{d}(\mathbf{x})}{\delta \mathbf{x}} \Delta \mathbf{x}
$$
 (2.20)

onde:

- O valor de x se refere aos deslocamentos no ponto anterior à iteração;
- O ∆x é o incremento do deslocamento, ou seja, é o valor do deslocamento no ponto após a iteração menos o deslocamento no ponto anterior;
- $\bullet$  O valor de  $\mathbf{F}_{d}(x)$  é nulo pois está sendo considerado equilíbrio: deseja-se saber o ponto que a estrutura se encontra em equilíbrio após ter recebido uma determinada carga F*e*;
- A derivada da força com relação ao deslocamento trata-se da inclinação da reta, sendo portanto, a matriz de rigidez no ponto x.

Sendo assim, a construção do gráfico *Força externa (incremental) x Deslocamento* pode ser feita obedecendo os seguintes procedimentos:

(a) No primeiro momento, uma carga é aplicada na estrutura e a matriz de rigidez inicial  $K_1$  é conhecida: regime elástico e não fissurado. Ou seja: a força interna ainda é nula (F*i*,*inicial* =0) e F*d*=F*e*. Conhecendo-se, então, os valores da matriz de rigidez e da força externa aplicada, é possível determinar o deslocamento  $x_1$  por meio do sistema  $\mathbf{F}_e = \mathbf{K}_1 \mathbf{x}$  [\(2.2\)](#page-23-0). Esse tópico pode ser visualizado na Figura [2.9\(a\).](#page-41-0)

- (b) O vetor de forças internas é calculado com base nos parâmetros: deslocamento  $(x_1)$ , rigidez rotacional das molas  $(S_p)$  e momento de inércia  $(I_{eff})$ . Esse tópico pode ser visualizado na Figura [2.9\(b\).](#page-41-1)
- (c) Conhecendo-se os valores de F*<sup>i</sup>* , compara-se com F*<sup>e</sup>* e por meio da diferença dos dois encontra-se F*d*. O F*<sup>d</sup>* é o parâmetro utilizado para avaliar a convergência dos resultados, baseando-se em um limite de tolerância. No caso do presente trabalho, a tolerância adotada foi de 10−<sup>5</sup> . Esse tópico pode ser visualizado na Figura [2.9\(c\).](#page-41-2)
	- Se F*<sup>d</sup>* estiver dentro do limite de tolerância: então considera-se que a estrutura já está em equilíbrio, logo, é dado um novo incremento de carga em F*e*.
	- Se F*<sup>d</sup>* não estiver dentro do limite de tolerância, inicia-se o ciclo iterativo (Ver Figura  $2.9(d)$ :
		- $-$  Monta-se a matriz de rigidez <sup>1</sup>**K**<sub>1</sub> no ponto **x**<sub>1</sub> e resolve-se o sistema:  $\mathbf{F}_d = {}^1\mathbf{K}_1$  $\delta^1x_1$ . Assim, esse sistema é resolvido para encontrar o acréscimo de deslocamento  $\delta^1\mathbf{x}_1$ . Vale ressaltar que o subíndice 1 à esquerda das variáveis representa o primeiro passo do ciclo iterativo (Ver Figura [2.9\(e\)\)](#page-41-4).
		- Após determinar o acréscimo de deslocamento  $\delta^1 x_1$ , é possível calcular o deslocamento total da estrutura devido à força  $\mathbf{F}_e$ , sendo:  ${}^1\mathbf{x}_1 = \mathbf{x}_1 + \delta {}^1\mathbf{x}_1$ .
		- $-$  O deslocamento  $\delta^1\mathbf{x}_1$  é utilizado para montar um novo vetor de forças  $\delta^1\mathbf{F}_{i1}$ . Esse vetor é somado com o vetor de forças internas F*i*<sup>1</sup> da solução predita e comparado com o F*<sup>e</sup>* (Ver Figura [2.9\(f\)\)](#page-41-5).
		- Se a nova diferença entre eles ( ${}^{1}F_{d1}$ ) estiver dentro do limite de tolerância, então considera-se que o ciclo iterativo está encerrado e é dado um novo incremento de carga em F*e*.
		- Caso contrário, o procedimento deve ser repetido (Ver Figura [2.9\(g\)\)](#page-41-6).

### 2.8 O programa computacional CS-ASA

O programa escolhido para o desenvolvimento desse trabalho foi o CS-ASA (*Computational System for Advanced Structural Analysis*). Desenvolvido por [Silva](#page-63-1) [\(2009\)](#page-63-1), trata-se de um sistema computacional para análises avançadas de estruturas e possui o Fortran 90/95 como linguagem de programação, cujo manual pode ser visto em [Chapman](#page-62-2) [\(2003\)](#page-62-2). Uma vantagem do CS-ASA é que o mesmo consiste em um sistema estruturado em módulos, de forma que as alterações e implementações em seu código são feitas de forma simples e pontual. Essa característica é importante para o presente trabalho, uma vez que foram alteradas apenas rotinas internas a módulos específicos.

Inicialmente idealizado para estruturas de aço, o CS-ASA é baseado no Método dos Elementos Finitos (MEF) e é capaz de realizar análises numéricas avançadas nos contextos estático e dinâmico das estruturas. Com o passar do tempo, o programa foi recebendo contribuições e modificações que possibilitaram o cálculo de outros diferentes materiais, como estruturas de concreto armado e mistas de aço-concreto.

A primeira contribuição na análise de estruturas mistas de aço-concreto foi feita por [Le](#page-62-3)[mes](#page-62-3) [\(2015\)](#page-62-3). Ele inseriu parâmetros e formulações capazes de simular a degradação da rigidez de elementos mistos de aço-concreto, sem considerar o efeito da fissuração. [Lemes](#page-62-3) [\(2015\)](#page-62-3) também modificou as curvas de interação (Figura [2.7\)](#page-33-0) por meio de uma formulação generalizada capaz de avaliar seções transversais genéricas de quaisquer materiais em diferentes regimes de comportamento.

<span id="page-41-0"></span>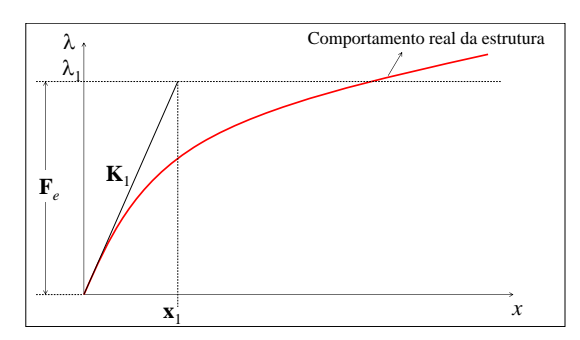

(a) Determinação do deslocamento x<sup>1</sup>

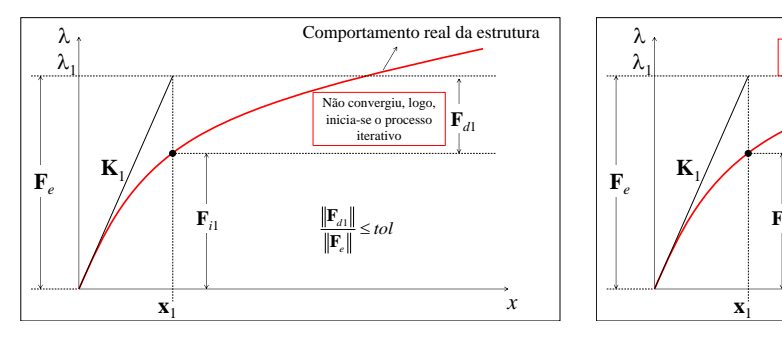

<span id="page-41-2"></span>(c) Determinação do vetor F*<sup>d</sup>* e avaliação da tolerância

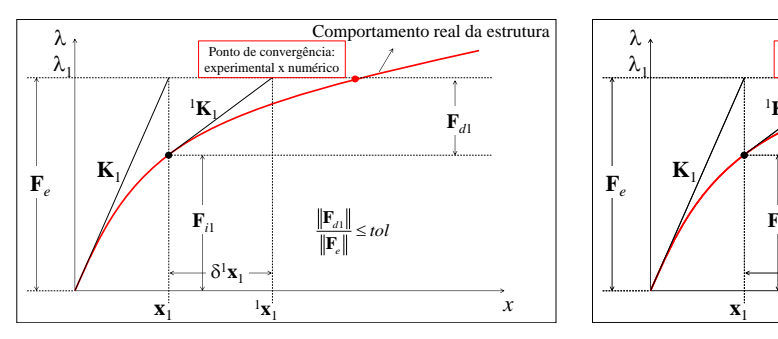

<span id="page-41-4"></span>(e) Atualização da matriz e cálculo de deslocamentos

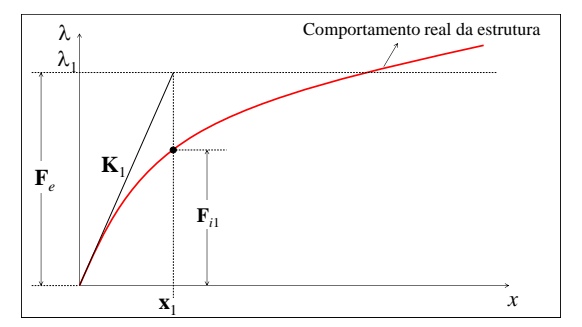

<span id="page-41-1"></span>(b) Determinação do vetor de forças internas

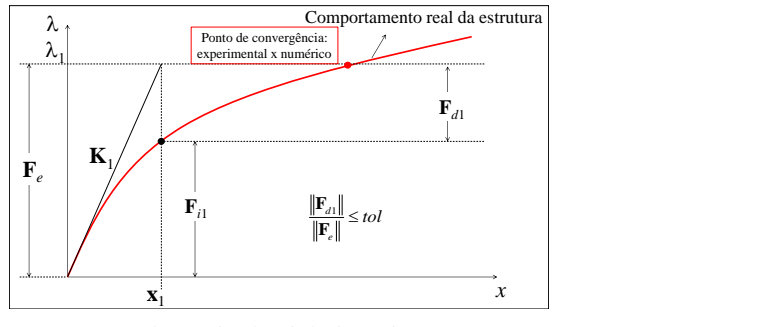

(d) Início do ciclo iterativo

<span id="page-41-3"></span>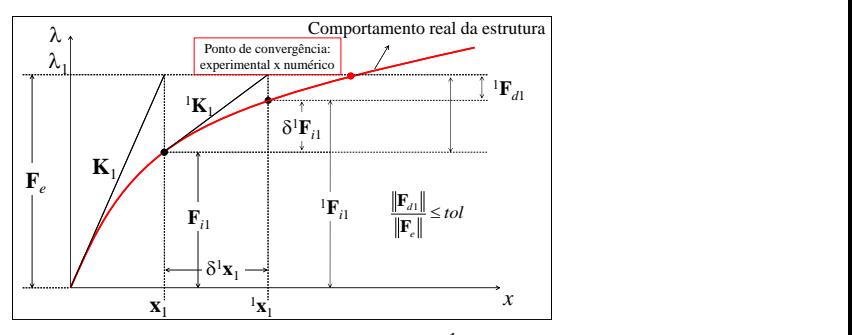

<span id="page-41-5"></span>(f) Comparação do vetor  $\mathbf{F}_e$  com o  ${}^1\mathbf{F}_{i1}$ 

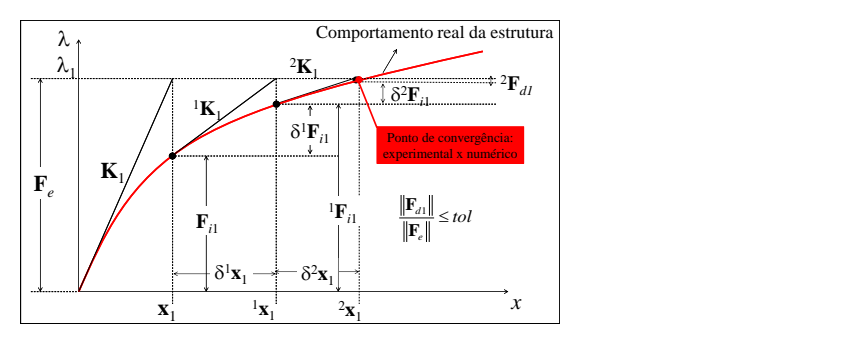

<span id="page-41-6"></span>(g) Repetição do ciclo iterativo até atingir a convergência

Fonte: Da autora (2020).

## 3 METODOLOGIA

### 3.1 Considerações iniciais

Os conceitos e as formulações discutidos anteriormente foram aplicados em um *software* computacional e comparados com resultados experimentais para validação dos mesmos. Os dados de entrada e parâmetros considerados foram os mesmos daqueles avaliados experimentalmente, conforme será discutido na Seção [3.5.](#page-48-0)

O trabalho foi executado utilizando compilador *Intel Visual Fortran Composer XE with IMSL 6.0* com licença adquirida por membros do projeto de pesquisa. Por se tratar de um trabalho teórico-numérico, sem experimentação, não foram necessários muitos materiais e equipamentos externos. Sendo assim, o único equipamento utilizado foi o computador pessoal da autora.

Apesar de o trabalho em questão tratar, em sua essência, de uma implementação computacional para validação de uma formulação, seu desenvolvimento pode ser dividido em três fases:

- Fase 1: o estudo teórico no qual todo o trabalho se baseia;
- Fase 2: a implementação da formulação estudada na plataforma CS-ASA;
- Fase 3: a validação da formulação por meio da análise de gráficos e comparação com exemplos.

Essas três fases podem ser visualizadas por meio do fluxograma presente na Figura [3.1.](#page-43-0)

O escolha do formato triangular foi proposital pois, somente quando uma base da pesquisa estava bem fundamentada era possível prosseguir para a próxima.

A primeira fase do desenvolvimento do trabalho (estudo teórico) ocorreu ao longo de três semestres de pesquisa, onde foram estudados todos os conceitos abordados no Tópico [2.](#page-20-0) Os principais tópicos estudados estão citados a seguir e algumas das deduções realizadas podem ser vistas nos Apêndices.

- Estudo sobre estruturas mistas de aço-concreto e a interação parcial;
- Entendimento, montagem e dedução de toda a matriz de rigidez, vetores de forças e deslocamentos;

<span id="page-43-0"></span>Figura 3.1 – Fluxograma das fases de desenvolvimento do Trabalho de Conclusão de Curso

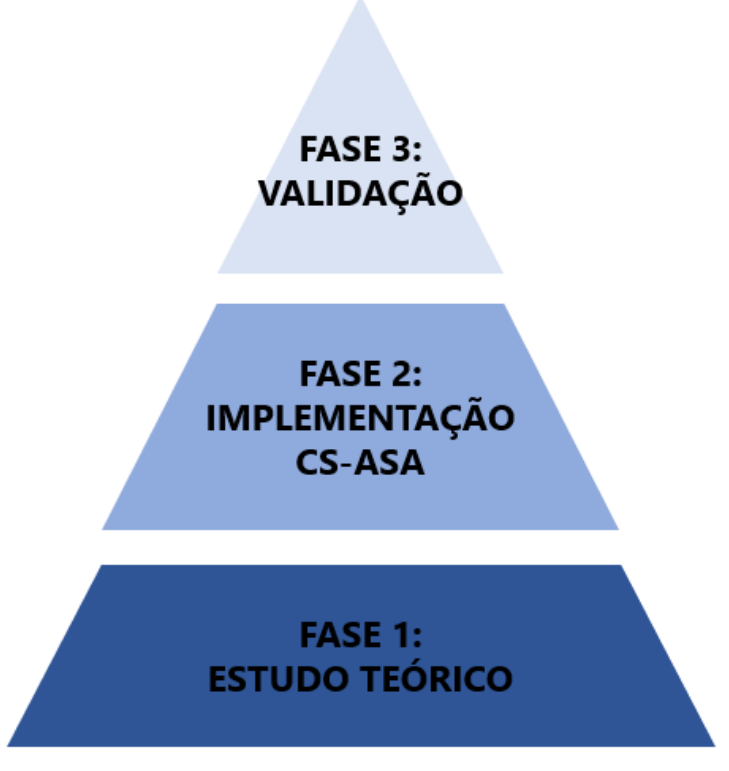

Fonte: Da autora (2020).

- Estudo do elemento finito e da formulação corrotacional;
- Montagem de um programa semelhante ao *ftool* para entender o funcionamento de um *software* estrutural;
- Estudo do Método da Rótula Plástica Refinado e da rigidez rotacional das pseudo-molas;
- Estudo do momento de inércia efetivo (Equação de [Branson e Metz](#page-62-4) [\(1963\)](#page-62-4)).

Já na Fase 2 foram executados os seguintes procedimentos:

- Estudo da plataforma CS-ASA;
- Inserção da equação de [Branson e Metz](#page-62-4) [\(1963\)](#page-62-4) na formulação;
- Inserção da formulação para o cálculo do  $I_{eff}$  considerando a interação parcial;
- Geração dos resultados em gráficos para posterior comparação com dados experimentais.

Por fim, na Fase 3, a formulação foi validada de acordo com os procedimentos a seguir:

- Análise numérica de três procedimentos experimentais;
- Comparação dos resultados experimentais com os da formulação implementada;
- Análise de refinamento de malha;
- Conclusão do trabalho;
- Produção de artigos.

Como as etapas 1 e 3 estão explicadas em outros tópicos de forma mais detalhada, a seção presente enfatizará a fase de implementação da formulação no *software* CS-ASA.

### 3.2 Modificações no *software* CS-ASA

Como todo *software* computacional, é preciso fornecer dados de entrada à plataforma CS-ASA para que a mesma reconheça que tipo de estrutura está sendo estudada e qual metodologia de análise será aplicada. Esses dados são obtidos por meio da leitura de dois arquivos de texto, cujo primeiro consiste nas informações referentes aos dados da estrutura (geometria, condições de contorno, materiais, seções e carregamentos), enquanto o segundo fornece a informação referente à análise desejada pelo usuário (qual formulação não linear é escolhida).

Como base matemática da plataforma CS-ASA, o Método da Rótula Plástica Refinado referenciado ao sistema corrotacional foi utilizado nas implementações. Essa metodologia já é existente na plataforma, com validação em diversos trabalhos (LEMES, et al. 2017b, BARROS et al., 2018). Dessa forma, coube ao presente trabalho introduzir as considerações normativas especificamente nos termos geométricos da seção transversal que constituem a matriz de rigidez da estrutura.

Especificamente, o trabalho se desenvolveu nos módulos do CS-ASA:

- modulo rotinas plastificacao;
- modulo\_modelo\_estrutural\_portico.

Indo além, nas rotinas e sub-rotinas:

- Rotina 1: *defKg2 Chan Chui por2D Gen*: onde é estruturada a matriz de rigidez na solução predita;
- Rotina 2: *defKc2 Chan Chui por2D Gen*: onde é estruturada a matriz de rigidez no ciclo iterativo.

Especialmente, concentra-se atenção na modificação da rigidez à flexão dos elementos estruturais, definindo uma atualização constante do momento de inércia da seção fissurada para cada avaliação dentro do ciclo incremental-iterativo da análise. Assim, é possível acompanhar gradativamente o que ocorre a nível localizado na estrutura, aumentando consideravelmente a precisão e calibração do modelo.

### 3.3 Simulação da fissuração da laje em uma viga mista

Como descrito anteriormente, a simulação da fissuração parte da alteração do momento de inércia da seção transversal. Em uma análise não linear, dois ciclos são destacados: o incremental e o iterativo. Nesse sentido, a matriz de rigidez precisa ser atualizada para capturar os efeitos da fissuração de modo gradativo e assim ter uma avaliação realista da diminuição de rigidez da estrutura. Para isso, o programa utiliza as Rotinas 1 e 2 citadas no tópico anterior para realizar a montagem da matriz de rigidez.

A Figura [3.2](#page-46-0) ilustra um exemplo da inserção do momento de inércia efetivo para a consideração da fissuração na Rotina 1. Como pode ser visto, as alterações foram feitas de forma pontual em linhas específicas.

Percebe-se na Figura [3.2](#page-46-0) que há a existência de uma condicional no código. A primeira frase "if (Pint(2)<=Mcr1) then" representa que, se a força interna no grau de liberdade 2 (*Pint(2)* - momento fletor no nó *i*) for menor ou igual ao valor do momento de fissuração (*Mcr1*), então a seção transversal está intacta, logo, o momento de inércia efetivo (*Ief1*) é igual ao da seção de concreto não fissurada (*Ic*).

Entretanto, se o valor do momento fletor no nó *i* (*Pint(2)*) superar o do momento de fissuração (*Mcr1*), quer dizer que a seção transversal foi fissurada e portanto deve-se calcular um novo valor para o momento de inércia da mesma. Para tal, utiliza-se a Equação de [Branson e Metz](#page-62-4)

Figura 3.2 – Momento de inércia efetivo da seção de concreto

<span id="page-46-0"></span>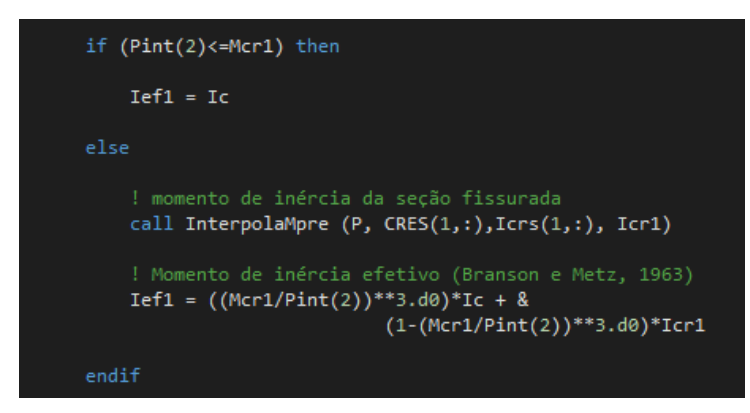

Fonte: Da autora (2020).

[\(1963\)](#page-62-4) conforme destacado na Seção [2.6](#page-34-0) por meio da Equação [2.15.](#page-35-0) Essa equação é uma interpolação cúbica entre os valores do momento de inércia da seção íntegra (*Ic*) e da seção totalmente fissurada (*Icr1*). Tanto o valor de *Ic* quanto o de *Icr1* são calculados através de processos numéricos via Método da compatibilidade de deformações [\(LEMES et al.,](#page-63-0) [2018\)](#page-63-0), que não serão discutidos no presente trabalho.

## 3.4 Simulação da interação parcial em vigas mistas (inserção do parâmetro η*i*)

Como dito na Seção [2.1,](#page-20-1) o grau de interação η*<sup>i</sup>* é um parâmetro capaz de avaliar o ganho ou perda de rigidez do elemento estrutural. Dessa forma, é de extrema importância que ele seja considerado na análise da interação parcial.

Para a consideração do parâmetro η*<sup>i</sup>* nas análises de estruturas mistas com interação parcial há duas possibilidades: fornecer o valor do grau de interação de forma direta ou informar o número de conectores de cisalhamento para a realização do cálculo. No caso do programa CS-ASA, o valor é fornecido diretamente de acordo com o dado experimental obtido pela literatura.

A Figura [3.3](#page-47-0) representa um *print* tirado de algumas linhas do código responsáveis pelo cálculo do momento de inércia efetivo considerando a interação parcial. Esse procedimento de cálculo refere-se àquele descrito na Seção [2.6](#page-34-0) da presente monografia.

Percebe-se que nesse código também há uma condicional. Essa condição (se "st" for igual a 4) representa a definição pelo usuário do tipo de seção transversal. Nesse caso, "4"é o número referente à viga mista.

<span id="page-47-0"></span>Figura 3.3 – Momento de inércia efetivo da seção de concreto considerando a interação parcial

```
if (st == 4) then
 ! Momento de inércia da seção homogeneizada
 ! Utilizando o módulo de elasticidade do aço-perfil:
Ee = mats(1)! Area eq. de aço-Perfil:
     = Aa+Ab*mats(2)/mats(1)+Ac*mats(3)/mats(1)
 ! Momento de inércia da seção homogeneizada:
Ihom = mats(8)*(Ia+Ib*mats(2)/mats(1)+mats(7)*Ief1*mats(3)/mats(1))! Momento de inércia efetivo considerando a interação parcial:
Ief1 = Ia + dsqrt(ta)*(Ihom - Ia)endif
```
Fonte: Da autora (2020).

Logo abaixo pode-se ver que o módulo de elasticidade do perfil de aço é retirado da primeira posição de um vetor (*mats(1)*), responsável pelo armazenamento dos dados de entrada dos materiais. Ou seja, o módulo de elasticidade do perfil de aço é um dado de entrada fornecido pelo usuário. Em seguida é calculada a área da seção homogeneizada da estrutura mista, que será utilizada na matriz de rigidez.

O momento de inércia da seção homogeneizada é dado pelo *Ihom* e é calculado pela Equação [2.18.](#page-36-0) Apesar de a nomenclatura adotada pela [ABNT](#page-62-5) [\(2008\)](#page-62-5) ser *Itr*, *Ihom* foi escolhida por ser a sigla para momento de inércia da seção homogeneizada. Os parâmetros *mats(8)* e *mats(7)* são, respectivamente, um coeficiente de redução da rigidez global e um fator de redução da rigidez flexional do concreto devido à fissuração. Ambos são dados de entrada do programa e foram inseridos pelo usuário com o valor unitário. Vale ressaltar que o termo com subíndice *b* só é utilizado quando há existência de armaduras longitudinais na seção.

Por fim, a linha de código referente ao cálculo do momento de inércia efetivo considerando a interação parcial representa a Equação [2.16,](#page-35-1) e é com esse valor que é calculada a rigidez à flexão da estrutura em análise.

Após a realização das alterações no código, foi possível obter resultados para compará-los com os obtidos experimentalmente.

### <span id="page-48-0"></span>3.5 Comparação da simulação computacional com experimentos

As validações das implementações partiram de comparações dos resultados obtidos no presente projeto com vários dados numéricos ou experimentais disponíveis na literatura [\(ANSOU-](#page-62-6)[RIAN,](#page-62-6) [1981;](#page-62-6) [CHAPMAN; BALAKRISHNAN,](#page-62-7) [1964;](#page-62-7) [CHIOREAN; BURU,](#page-62-8) [2017;](#page-62-8) [LEMES,](#page-62-9) [2018\)](#page-62-9).

Como resultados, destacam-se os dados referentes ao comportamento da estrutura na análise das curvas *carga x deslocamento* - parâmetro principal para as comparações realizadas no presente trabalho.

#### 3.5.1 Critérios para seleção de exemplos

Os exemplos foram cuidadosamente selecionados para que nenhum efeito desconsiderado na simulação numérica ocorresse na experimentação. Flambagem local dos elementos constituintes do perfil de aço, flambagem lateral com torção e flambagem distorcional da seção são exemplos de efeitos que não foram considerados. Apesar de a flambagem lateral com torção ser um efeito raro em vigas mistas, o fenômeno pode ocorrer em função da distância entre os conectores.

### 3.5.2 Análise de refinamento de malha

O programa CS-ASA tem uma metodologia de análise que considera os efeitos não lineares de forma concentrada nos pontos nodais. Assim sendo, um pequeno número de nós pode representar uma situação em que os locais mais solicitados do elemento estrutural não sejam avaliados. Ou seja, falhas localizadas (seja por fissuração, plastificação ou deslizamento na interface) podem não ser capturadas. Por outro lado, um número elevado de pontos nodais, apesar de captar os efeitos anteriormente descritos, aumenta o tempo de processamento do programa, uma vez que a matriz de rigidez é montada em cada elemento, dependendo diretamente do número de nós.

Sendo assim, foram testados índices de refinamento diferentes para avaliar a precisão da formulação em cada exemplo, de forma a encontrar um grau de refinamento mais eficiente. Ou seja, o presente trabalho tem o intuito de encontrar uma resposta convergente com o resultado experimental, mas com uma malha que não apresente tanta diferença no resultado se for mais refinada, equilibrando assim o tempo de processamento do programa. Essa diferença no refinamento

das malhas será avaliada por meio da aproximação das curvas geradas pelo CS-ASA com aquelas obtidas experimentalmente.

# 4 RESULTADOS E DISCUSSÕES

Nesta seção, o procedimento numérico descrito é testado e comparado com os dados experimentais. Vale ressaltar que, os resultados experimentais descreveram os mesmos efeitos não lineares abordados no presente trabalho, ou seja, plastificação, fissuração e deslizamento na interface aço-concreto (interação parcial).

# <span id="page-50-1"></span>4.1 Aplicação numérica 1: viga mista de aço-concreto simplesmente apoiada com interação parcial e um carregamento aplicado no meio do vão

O primeiro exemplo a ser estudado se encontra no trabalho de [Chapman e Balakrishnan](#page-62-7) [\(1964\)](#page-62-7), que testaram vigas mistas de aço-concreto biapoiadas com interação parcial.

Nesta análise, o trecho de viga ilustrado na Figura [4.1,](#page-50-0) é simulado usando a formulação proposta. Nesta mesma figura, cargas, geometria, malhas de elementos finitos e a seção transversal da viga são mostrados. A interação parcial é feita por meio de conectores de cisalhamento, dispostos em duplas e em 50 linhas igualmente espaçadas.

Figura 4.1 – Viga mista biapoiada com interação parcial

<span id="page-50-0"></span>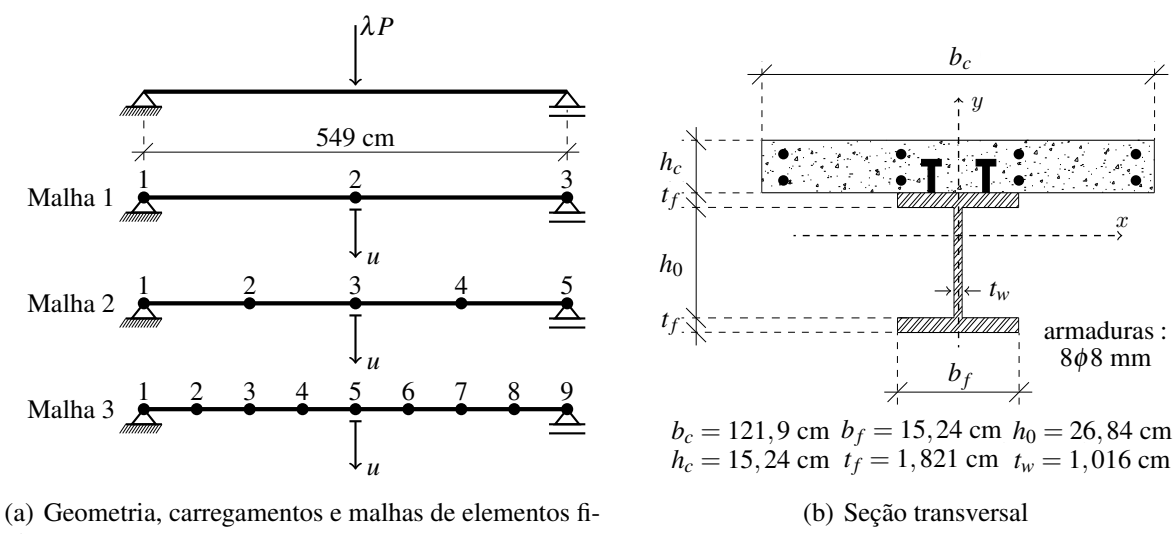

nitos

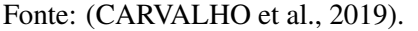

Os dados referentes aos materiais da viga de [Chapman e Balakrishnan](#page-62-7) [\(1964\)](#page-62-7) estão expostos na Tabela [4.1.](#page-51-0)

| Concreto                        |                    | Conectores          | Aco   |  | Armadura    |      |          |  |
|---------------------------------|--------------------|---------------------|-------|--|-------------|------|----------|--|
|                                 | $\varepsilon_{ci}$ | $\varepsilon_{cu}$  | Ίli   |  |             | J vr | $E_{sr}$ |  |
| 3.268                           |                    | $-0.0022 - 0.00395$ | 0.929 |  | 25.82 20200 |      | 20500    |  |
| Fonte: (CARVALHO et al., 2019). |                    |                     |       |  |             |      |          |  |

<span id="page-51-0"></span>Tabela 4.1 – Dados dos materiais da viga mista biapoiada com interação parcial (em kN, cm)

Na Figura [4.2,](#page-51-1) as trajetórias de equilíbrio paras as malhas 1, 2 e 3 são plotadas e comparadas com os resultados experimentais [\(CHAPMAN; BALAKRISHNAN,](#page-62-7) [1964\)](#page-62-7).

<span id="page-51-1"></span>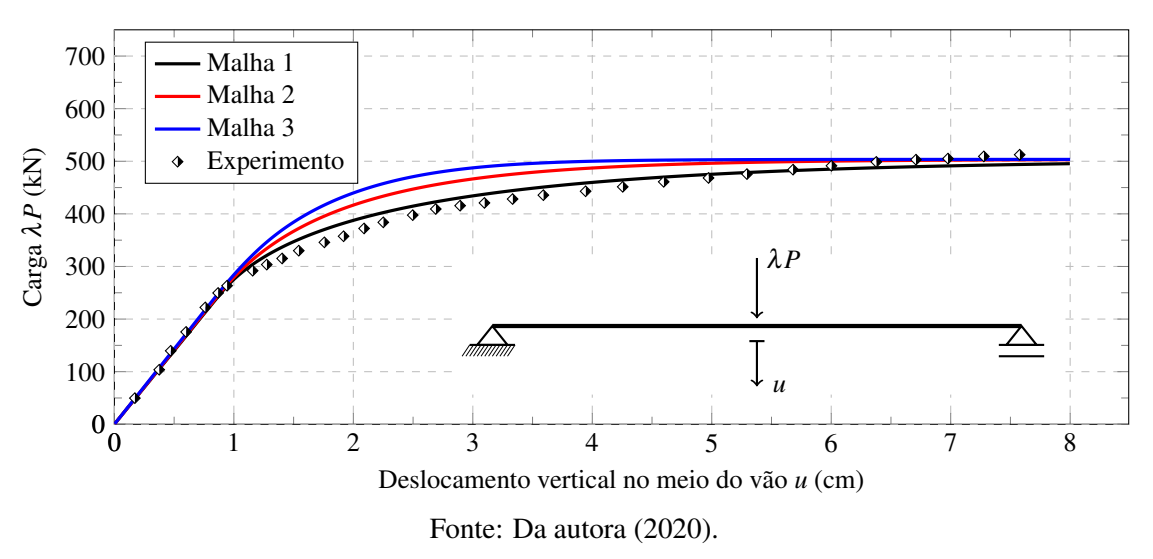

Figura 4.2 – Trajetória de equilíbrio da viga mista biapoiada

A partir da análise da Figura [4.2,](#page-51-1) percebe-se que a rigidez inicial (inclinação inicial da curva) é condizente com o valor experimental para todas as três malhas. Além disso, é possível observar que a capacidade resistente final encontrada pela formulação proposta também converge para o resultado determinado experimentalmente.

Outra observação que pode ser feita é que a formulação estudada apresenta baixa sensibilidade à malha, pois as três malhas adotadas apresentaram resultados próximos à curva gerada experimentalmente. Ou seja, nesse caso, a malha menos refinada (Malha 1) já seria suficiente para descrever o experimento, representando assim o número ideal de nós para o exemplo estudado.

Apesar de as três malhas apresentarem trajetórias bem próximas, percebe-se que elas apresentam diferentes comportamentos após o início da degradação da rigidez. Esse fato pode ser explicado ao se analisar, separadamente, a construção da matriz de rigidez para cada uma das malhas.

A Malha 1 apresenta 3 nós, resultando em 9 graus de liberdade no total. Considerando que há 3 graus de liberdade restringidos devido aos apoios, a matriz de rigidez final possui a ordem de 6x6. Desses 6 graus de liberdade considerados na matriz, 3 estão concentrados nos apoios (uma rotação nos nós 1 e 3, e um deslocamento axial no nó 3), sendo essa uma região de baixa solicitação de flexão. Dessa forma, metade dos graus de liberdade considerados na matriz de rigidez, se referem àqueles presentes no nó 2. Esse nó, por sua vez, apresenta a maior solicitação à flexão e, consequentemente, uma maior degradação da rigidez. Nesse sentido, o comportamento da estrutura é dominado pelas variáveis obtidas no nó 2.

Entretanto, observando as Malhas 2 e 3, percebe-se que elas possuem um número de nós maior e, consequentemente, mais graus de liberdade para serem considerados na matriz de rigidez. Sendo assim, a influência do nó mais solicitado sobre a rigidez total da estrutura é reduzida à medida que o número de graus de liberdade é aumentado. Consequentemente, pode-se observar na Figura [4.2,](#page-51-1) que após o início da degradação da rigidez, as malhas mais refinadas apresentam um comportamento de material mais rígido.

# 4.2 Aplicação numérica 2: viga mista de aço-concreto simplesmente apoiada com interação parcial e dois carregamentos aplicados

Nesta seção, analisa-se uma viga mista de aço-concreto simplesmente apoiada, mas agora com dois carregamentos aplicados em seus vãos. O experimento do referido exemplo foi desenvolvido por [McGarraugh e Baldwin Jr.](#page-63-2) [\(1971\)](#page-63-2) e pode ser visto através da Figura [4.3.](#page-53-0) Nessa mesma figura, também se encontram as cargas, geometria, malhas de elementos finitos e a seção transversal da viga analisada.

Um ponto importante a ser analisado é que, a Malha 1 do experimento de [McGarraugh](#page-63-2) [e Baldwin Jr.](#page-63-2) [\(1971\)](#page-63-2) já possui um número maior de nós do que a primeira malha analisada no exemplo anterior (Seção [4.1\)](#page-50-1). Isso se deve ao fato de que, para a presente aplicação numérica, foi necessário inserir um nó em cada ponto de aplicação das cargas e na posição referente ao deslocamento máximo avaliado - o que acontecia em um mesmo nó para o exemplo com apenas uma carga aplicada.

<span id="page-53-0"></span>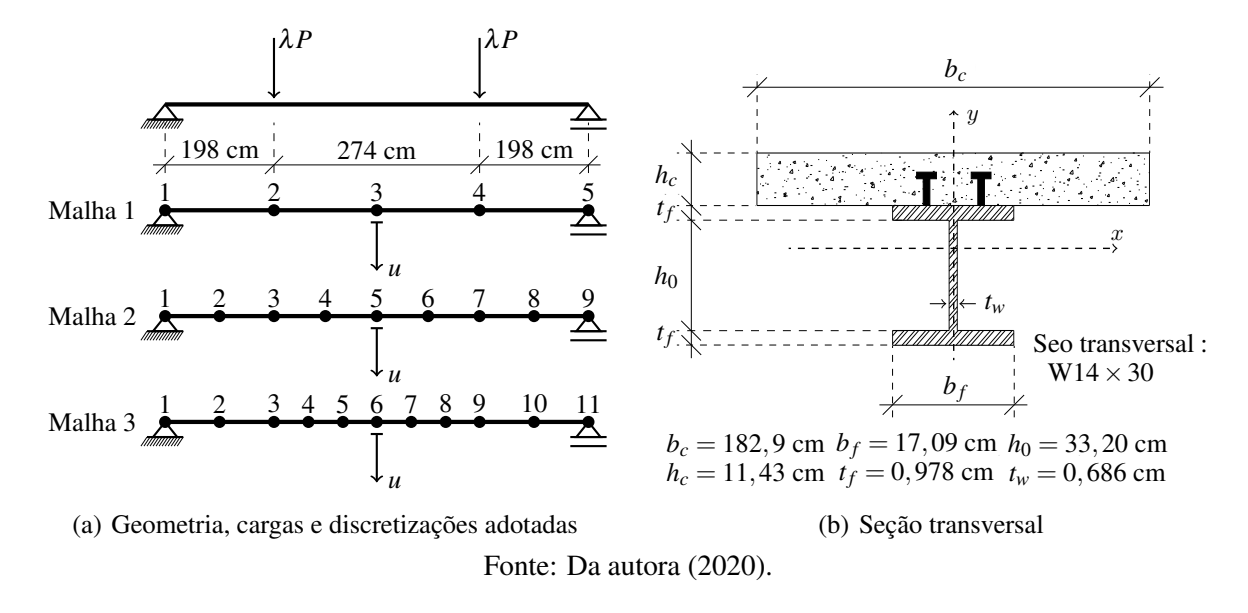

Figura 4.3 – Viga mista de aço-concreto simplesmente apoiada com dois carregamentos aplicados

Estudos numéricos englobando os efeitos não lineares dessa viga foram realizados, com o intuito de validar a formulação descrita. Também foi realizado um estudo de refinamento de malhas para avaliar a sensibilidade da formulação em questão.

O elemento estrutural é composto por um perfil de aço W  $14 \times 30$ , cuja tensão de escoamento é de 24,41 kN/cm $^2$  e o Módulo de Young é de 20000 kN/cm $^2$  (sem efeitos de encruamento), e por uma laje de concreto de 11,43 cm  $\times$  182,9 cm, cuja resistência a compressão é de 3,38 kN/cm $^2$ . Com relação a interação parcial, foram utilizadas 14 linhas com 2 conectores de cisalhamento cada  $(3/4" \times 3")$ , sendo que a resistência ao cisalhamento de cada conector é de 59,2 kN [\(AISC LRFD,](#page-62-11) [2016;](#page-62-11) [IU,](#page-62-12) [2008\)](#page-62-12).

Apesar de o trabalho de [McGarraugh e Baldwin Jr.](#page-63-2) [\(1971\)](#page-63-2) não indicar diretamente o grau de interação utilizado no experimento, foram fornecidos parâmetros que possibilitaram o seu cálculo. Esse foi realizado a partir da Equação [2.1,](#page-21-0) presente na Seção [2.1,](#page-20-1) encontrando-se um valor para η de 0.476. Vale ressaltar também que foram considerados conectores onde não há cisalhamento na peça (trecho intermediário entre cargas).

Na Figura [4.4,](#page-54-0) as trajetórias de equilíbrio paras as malhas 1, 2 e 3 são plotadas e comparadas com os resultados experimentais [\(MCGARRAUGH; BALDWIN JR.,](#page-63-2) [1971\)](#page-63-2).

Analisando a Figura [4.4,](#page-54-0) percebe-se que as três malhas apresentam proximidade com a curva experimental com relação à sua forma.

<span id="page-54-0"></span>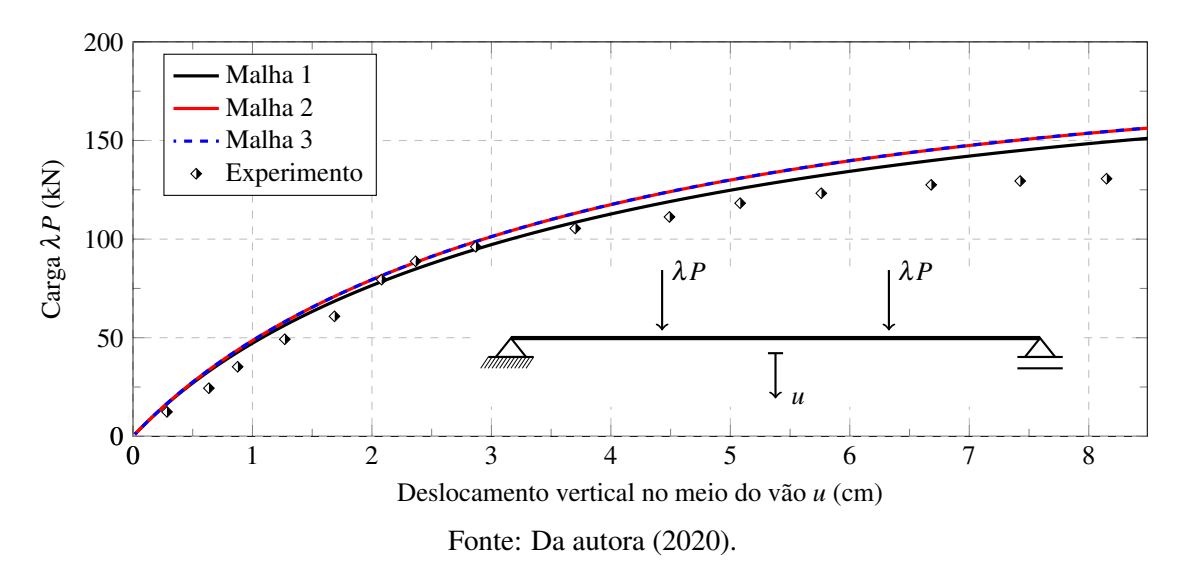

Figura 4.4 – Trajetória de equilíbrio da viga mista biapoiada com duas cargas aplicadas

O grau de interação de vigas ensaiadas experimentalmente é comumente fornecido pelo *push-out test*. Especificamente nesse exemplo, esse dado não foi fornecido de forma direta, sendo obtido de maneira aproximada por meio da metodologia proposta na [ABNT](#page-62-5) [\(2008\)](#page-62-5). Assim sendo, é possível observar que a curva numérica não é totalmente condizente com a experimental no início da trajetória de equilíbrio. Nota-se que os dados numéricos são mais rígidos que aqueles obtidos em laboratório, de forma que é possível concluir que o valor de grau de interação calculado foi superestimado. Ainda como consequência, o momento fletor resistente foi majorado gerando cargas limites maiores nas análises numéricas.

Apesar de o valor calculado para o grau de interação não se adequar perfeitamente à curva experimental, o mesmo não foi modificado para evitar o uso de dados obtidos de forma aleatória. Ou seja, evitou-se determinar o grau de interação por tentativas.

Com relação à análise de refinamento de malhas, a formulação estudada apresentou baixa sensibilidade, pois os três níveis de refinamento adotados geraram curvas bem próximas entre si - quando comparadas ao exemplo anterior. Sendo assim, é possível dizer que a Malha 1 (menos refinada) também já seria suficiente para descrever o experimento, representando o número de nós ideal para o exemplo analisado.

Outro ponto a ser observado é que, conforme justificado na Seção [4.1,](#page-50-1) as malhas refinadas (Malhas 2 e 3) também apresentaram um comportamento de material mais rígido que a Malha 1 após o início da degradação da rigidez.

### 4.3 Aplicação numérica 3: vigas mistas contínuas de aço-concreto com interação parcial

Os próximos exemplos tratam de vigas mistas contínuas com interação parcial, cujos resultados experimentais foram obtidos por [Ansourian](#page-62-6) [\(1981\)](#page-62-6). Duas vigas mistas contínuas foram testadas em laboratório pelo referido autor, sendo todas elas com dois vãos.

A primeira viga analisada, VMIP-1 (viga mista com interação parcial 1), possui carga aplicada em apenas um dos seus vãos, sendo o valor do carregamento  $\lambda P_2$  igual a 0. Já a viga intitulada VMIP-2, possui os dois vãos sujeitos ao mesmo valor de carregamento:  $\lambda P_1 = \lambda P_2$ .

A Figura [4.5](#page-55-0) representa uma situação genérica para as duas vigas mistas contínuas analisadas. Os dados particulares das vigas VMIP-1 e VMIP-2 se encontram na Tabela [4.2.](#page-56-0)

<span id="page-55-0"></span>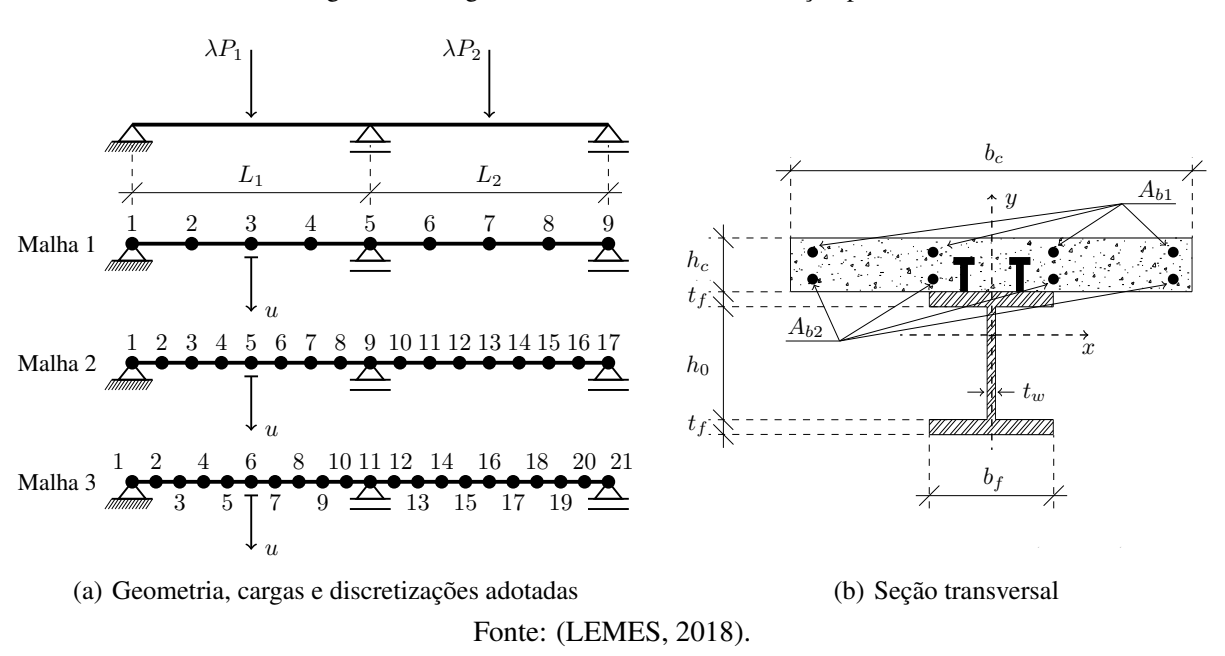

Figura 4.5 – Vigas mistas contínuas com interação parcial

Na Figura [4.6,](#page-57-0) as trajetórias de equilíbrio das vigas VMIP-1 e VMIP-2 são plotadas para as malhas 1, 2 e 3 e comparadas com os resultados experimentais [\(ANSOURIAN,](#page-62-6) [1981\)](#page-62-6).

<span id="page-56-0"></span>

|                                               |                    | Viga             |                |  |  |
|-----------------------------------------------|--------------------|------------------|----------------|--|--|
| Variável e unidade                            | Sigla              | VMIP-1           | VMIP-2         |  |  |
|                                               | $\lambda P_1$      | $\lambda P$      | $0.5\lambda P$ |  |  |
| Carga (kN)                                    | $\lambda P_2$      |                  | $0.5\lambda P$ |  |  |
|                                               | $L_1$              | 400              | 450            |  |  |
| Comprimento (m)                               | $L_2$              | 500              | 450            |  |  |
| Área das barras em $M^{-}$ (cm <sup>2</sup> ) | $A_{b1}$           | 8.00             | 8.04           |  |  |
|                                               | $A_{b2}$           | 3.16             | 7.67           |  |  |
| Área das barras em $M^{+}$ (cm <sup>2</sup> ) | $A_{b1}$           |                  |                |  |  |
|                                               | $A_{b2}$           | 1.60             | 1.60           |  |  |
|                                               | $h_c$              | 10.0             | 10.0           |  |  |
| Dimensões laje (m)                            | $b_c$              | 80.0             | 80.0           |  |  |
|                                               | $t_f$              | 0.85             | 1.00           |  |  |
| Dimensões do perfil (m)                       | $h_0$              | 18.30            | 17.00          |  |  |
|                                               | $b_f$              | 10.00            | 20.00          |  |  |
|                                               | $t_w$              | 0.56             | 0.65           |  |  |
|                                               | $f_c$              | 2.46             | 2.79           |  |  |
| Concreto (kN,cm)                              | $\varepsilon_{ci}$ | $-0.00220$       | $-0.00220$     |  |  |
|                                               | $\varepsilon_{cu}$ | $-0.00484$       | $-0.00452$     |  |  |
|                                               | $f_{y}$            | 29.109           | 23.770         |  |  |
|                                               | $E_a$              | 20600            | 20600          |  |  |
| Aço dos perfis (kN,cm)                        | $E_{a2}$           | 0                | 0              |  |  |
|                                               | $E_{a3}$           | 600              | 300            |  |  |
|                                               | $\mathcal{E}_u$    | 0.0287           | 0.0703         |  |  |
|                                               | $f_{pyd}$          | 43               | 43             |  |  |
| Aço das barras (kN,cm)                        | $E_s$              | 20600            | 20600          |  |  |
|                                               | $E_{s2}$           | 600              | 300            |  |  |
|                                               | $n_c$              | 66               | 84             |  |  |
| Conectores (kN,cm)                            | $n_{cl}$           | $\overline{c}$   | 3              |  |  |
|                                               | $\boldsymbol{S}$   | 28               | 33             |  |  |
|                                               | $H_{max}$          | $\overline{110}$ | 110            |  |  |
|                                               | $\eta_i$           | 0.886            | 0.882          |  |  |

Tabela 4.2 – Dados geométricos e dos materiais das vigas VMIP

Fonte: Adaptado de [\(LEMES,](#page-62-9) [2018\)](#page-62-9).

Analisando a Figura [4.7\(a\),](#page-57-1) referente à viga VMIP-1, é possível observar que a rigidez inicial (inclinação) e a forma das curvas geradas pela formulação proposta são condizentes com a curva determinada experimentalmente para todas as três malhas. Além disso, a capacidade resistente final encontrada pela formulação proposta também converge para a determinada pelo experimento.

<span id="page-57-1"></span>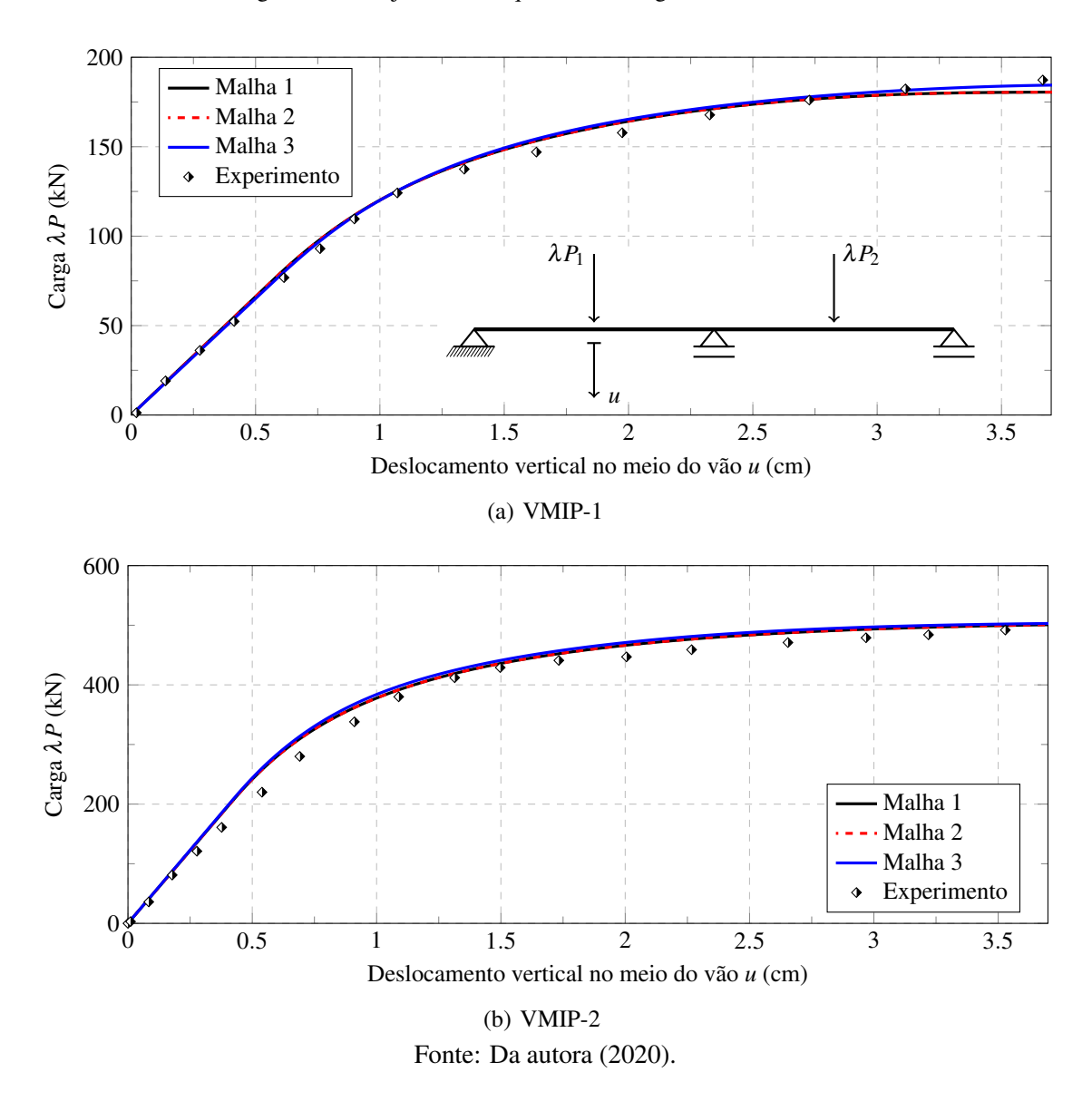

Figura 4.6 – Trajetórias de equilíbrio das vigas mistas contínuas

<span id="page-57-0"></span>De forma geral, as três malhas foram convergentes para o mesmo resultado, sendo possível observar a coincidência dos dados numéricos com os experimentais. Sendo assim, a curva gerada pela Malha 1 já seria capaz de descrever a curva gerada experimentalmente, representando o "número ideal de nós"para o exemplo estudado.

Outro ponto relevante é que, conforme os exemplos anteriores, as malhas mais refinadas (Malhas 2 e 3) também apresentaram um comportamento de material mais rígido que a Malha 1 após o início da degradação da rigidez. Como justificado anteriormente, isso ocorre devido ao fato de que a influência do nó mais solicitado vai sendo reduzida à medida que o número de nós no elemento estrutural é aumentado, o que afeta diretamente a rigidez global da estrutura.

As mesmas análises e observações podem ser realizadas também para a viga VMIP-2, referente à Figura [4.7\(b\).](#page-57-0)

Vale ressaltar que as análises foram realizadas por meio de análises visuais comparando resultados experimentais e numéricos, como é realizado na maioria dos trabalhos da área [\(LEMES,](#page-62-9) [2018;](#page-62-9) [CHIOREAN; BURU,](#page-62-8) [2017;](#page-62-8) [IU,](#page-62-12) [2008\)](#page-62-12). Isso se deve ao fato de que diversos trabalhos experimentais são antigos [\(CHAPMAN; BALAKRISHNAN,](#page-62-7) [1964;](#page-62-7) [MCGARRAUGH; BALDWIN JR.,](#page-63-2) [1971;](#page-63-2) [ANSOURIAN,](#page-62-6) [1981\)](#page-62-6), não fornecendo maiores detalhes a respeito das análises realizadas nos experimentos. Como a curva *carga times deslocamento* sempre é fornecida nesses trabalhos, ela se torna o maior parâmetro comparativo e seus dados são retirados por meio de *softwares* gráficos.

# 5 CONSIDERAÇÕES FINAIS

## 5.1 Conclusões

Observando os gráficos gerados pelas análises numéricas, percebe-se que em praticamente todos os casos a inclinação inicial (rigidez) das curvas geradas pela formulação proposta foi condizente com o valor experimental para as três malhas. Outro ponto importante é que a capacidade resistente final pela formulação proposta também convergiu para o resultado experimental na maioria dos exemplos analisados. Dessa forma, conclui-se que a formulação implementada conseguiu englobar os efeitos de fissuração, plastificação e interação parcial nas vigas mistas analisadas, satisfazendo o objetivo principal do presente trabalho.

A curva que não apresentou uma aproximação tão satisfatória pode ser justificada devido a uma divergência no grau de interação adotado. Entretanto, optou-se por não modificar o valor de η*<sup>i</sup>* para evitar o uso de dados obtidos de forma aleatória.

Por fim, com relação à análise de refinamento de malha, é possível concluir que a formulação estudada apresenta baixa sensibilidade à malha. Isso pode ser visto devido ao fato de que as malhas menos refinadas testadas nos três exemplos já foram capazes de descrever o comportamento das curvas experimentais - o que é uma vantagem, considerando o tempo de processamento e recursos computacionais.

### 5.2 Sugestões para trabalhos futuros

Como sugestão para trabalhos futuros, propõe-se:

• Estudar a viabilidade da implementação de diferentes funções de degradação da rigidez das pseudo-molas para as diferentes regiões de momento na viga mista, ou seja, alterar as equações do parâmetro *S<sup>p</sup>* para os momentos positivos e negativos. Seria uma modificação justificada, uma vez que nos exemplos em que as vigas foram submetidas a momentos fletores positivos, a degradação da rigidez ocorreu de maneira mais lenta em relação aos dados experimentais. Já no exemplo em que as vigas foram submetidas a momentos negativos primordialmente, essa degradação ocorreu de maneira condizente com as curvas obtidas experimentalmente;

- Utilizar equações deduzidas analiticamente para os momentos fletores de plastificação, de início de plastificação e de início de fissuração, tornando o código mais próximo às prescrições normativas;
- Introduzir molas fictícias para simulação de ligações semirrígidas;
- Realizar análises dinâmicas;
- Realizar análises térmicas situações de incêndio;
- Estender as análises para pilares e pórticos mistos que já estão sendo realizadas em outro projeto de pesquisa.

# REFERÊNCIAS

<span id="page-62-13"></span>ABNT. NBR 8681: Ações e segurança nas estruturas - procedimento. Rio de Janeiro, 2003.

<span id="page-62-5"></span>ABNT. NBR 8800: Projeto de estruturas de aço e de estruturas mistas de aço e concreto de edifícios. Rio de Janeiro, 2008.

<span id="page-62-1"></span>ABNT. NBR 6118: Projeto de estruturas de concreto - procedimento. Rio de Janeiro, 2014.

<span id="page-62-11"></span>AISC LRFD. Specification for structural steel buildings. American Institute of Steel Construction, Chicago, IL, 2016.

<span id="page-62-6"></span>ANSOURIAN, P. Experiments on continuous comosite beams. Proceedings of the Institution of Civil Engineer, v. 71, n. 2, p. 25–51, 1981.

<span id="page-62-4"></span>BRANSON, D.; METZ, G. Instantaneous and time-dependent deflections of simple and continuous reinforced concrete beams. Auburn: Dept. of Civil Engineering and Auburn Research Foundation, Auburn University, 1963.

<span id="page-62-10"></span>CARVALHO, T. A. et al. Evaluation of normative models integrated to nonlinear computational models for simulation of steel-concrete composite beams with partial interaction. In: XL Ibero-Latin-American Congress on Computational Methods in Engineering. [S.l.: s.n.], 2019.

CHAN, S. L.; CHUI, P. Non-linear static an cyclic analysis of steel frames with semi-rigid connections. Oxford: Elsevier, 2000.

<span id="page-62-7"></span>CHAPMAN, J. C.; BALAKRISHNAN, S. Experiments on composite beams. Structural engineers, v. 42, p. 369–383, 1964.

<span id="page-62-2"></span>CHAPMAN, S. Fortran 90/95 for Scientists and Engineers. 2. ed. [S.l.]: McGraw-Hill, 2003.

<span id="page-62-8"></span>CHIOREAN, C. G.; BURU, S. M. Practical nonlinear inelastic analysis method of composite steel-concrete beams with partial composite action. **Engineering Structures**, v. 134, p. 74–106, 2017.

CRISFIELD, M. A. Non-linear Finite Element Analysis of Solids and Structures. USA: John Wiley & Sons Inc., 1991. v. 1.

<span id="page-62-12"></span>IU, C. K. Inelastic finite element analysis of composite beams on the basis of the plastic557hinge approach. Engineering structures, 2008.

<span id="page-62-0"></span>IZZUDDIN, B.; SMITH, D. L. Efficient nonlinear analysis of elasto-plastic 3d r/c frames using adaptive techniques. Computers & Structures, v. 78, n. 4, p. 549–573, 2000.

<span id="page-62-3"></span>LEMES, Í. J. M. Análise avançada via MRPR de estruturas mistas de aço e concreto. Dissertação (Mestrado) — Programa de Pós Graduação em Engenharia Civil, Universidade Federal de Ouro Preto, Ouro Preto, MG, Brasil, 2015.

<span id="page-62-9"></span>LEMES, Í. J. M. Estudo numérico avançado de estruturas de aço, concreto e mistas. Tese (Doutorado) — Programa de Pós Graduação em Engenharia Civil, Universidade Federal de Ouro Preto, 2018.

<span id="page-63-0"></span>LEMES, Í. J. M. et al. Numerical analysis of rc plane structures: a concentrated nonlinear effect approach. Latin American Journal of Solid and Structures, 2018.

LEMES, Í. J. M. et al. Determinação da capacidade resistente de elementos estruturais mistos através do método da rótula plástica refinado. Revista Internacional de Métodos Numéricos para Cálculo y Diseño en Ingeniería, v. 33, n. 1-2, p. 24–34, 2017a.

LIEW, J.; CHEN, H.; SHANMUGAM, N. Inelastic analysis of steel frames with composite beams. Journal of Structural Engineering, v. 127, n. 2, p. 194–202, 2001.

LIU, S. W.; LIU, Y. P.; CHAN, S. L. Advanced analysis of hybrid steel and concrete frames part 2: Refined plastic hinge and advanced analysis. **Journal of Constructional Steel Research**, v. 70, p. 337–349, 2012b.

<span id="page-63-2"></span>MCGARRAUGH, J. B.; BALDWIN JR., J. W. Lightweight concrete-on-steel composite beams. Engineering Journal, 1971.

<span id="page-63-1"></span>SILVA, A. R. D. Sistema computacional para análise avançada estática e dinâmica de estruturas metálicas. 2009. 322 f. Tese (Doutorado) — Programa de Pós Graduação em Engenharia Civil, Universidade Federal de Ouro Preto, Ouro Preto, MG, Brasil, 2009.

SILVA, J. L. e. Formulações corrotacionais 2D para análise geométricamente não nlinear de estruturas reticuladas. Dissertação (Mestrado) — Programa de Pós Graduação em Engenharia Civil, Universidade Federal de Ouro Preto, Ouro Preto, MG, Brasil, 2016.

### APÊNDICE A – Representação vetorial das forças externas

As estruturas são sistemas físicos capazes de receber e transmitir esforços, funcionando como "esqueleto" para a edificação, de forma que suas ligações garantem a estabilidade dos elementos. Portanto, elas devem ser projetadas para resistir a todas as ações atuantes durante sua vida útil com segurança e estabilidade.

As ações, também conhecidas como cargas externas ou forças ativas, podem ser classificadas em 3 categorias de acordo com a [\(ABNT,](#page-62-13) [2003\)](#page-62-13). Elas podem ser ações permanentes, variáveis ou excepcionais. As *ações permanentes* têm valor constante ou variação desprezível ao longo da vida útil da estrutura, e são divididas em diretas (como o peso próprio dos elementos construtivos) e indiretas (como retração e recalques de apoio). Já as *ações variáveis* são aquelas que possuem variações significativas ao longo da vida útil da estrutura, geralmente decorrentes do próprio uso da edificação; elas são divididas em normais (obrigatoriamente devem ser consideradas nos cálculos das solicitações. Por exemplo: cargas eólicas, utilização da edificação por pessoas, etc.) e especiais (são ações transitórias, de curta duração. Por exemplo: sismos, aplicação de cargas elevadas em um curto intervalo de tempo, etc.). As *ações excepcionais* são aquelas de curta duração e baixa probabilidade de ocorrência, como incêndios, explosões, enchentes, dentre outros.

Essas ações citadas, tão importantes para o correto dimensionamento estrutural, são representadas pelo vetor de forças externas, presente na Equação [2.2.](#page-23-0) As ações podem se referir a forças ou momentos e serem do tipo concentradas ou distribuídas.

O vetor de forças externas possui o número de linhas coincidente com o número de graus de liberdade da estrutura, respeitando a ordem definida pela convenção adotada (Figura [2.2\)](#page-23-1). Além disso, não são consideradas as forças aplicadas sobre apoios que restringem o movimento provocado pelas mesmas. Ou seja, se há alguma força aplicada no nó sem restrições, o valor no vetor é diferente de 0; mas se o nó possuir algum apoio/restrição, a linha referente a ele é anulada. Já se não houver força externa agindo sobre um nó, o valor da força na linha referente ao grau de liberdade é 0.

Para facilitar o entendimento da construção do vetor de forças externas, um exemplo será feito.

Para o pórtico presente na Figura [A.1,](#page-65-0) a representação do vetor de forças seria:

<span id="page-65-0"></span>Figura A.1 – Pórtico com forças externas aplicadas

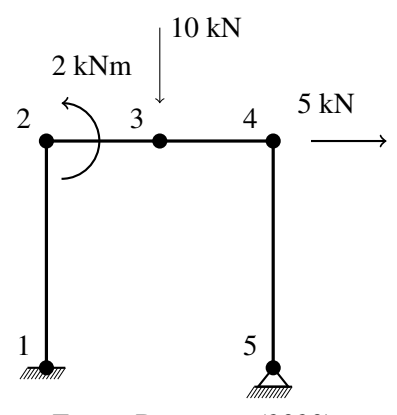

Fonte: Da autora (2020).

$$
\mathbf{F}_s = \begin{Bmatrix} 0 \\ 0 \\ 2 \\ 0 \\ -10 \\ 0 \\ 5 \\ 0 \\ 0 \\ 0 \\ 0 \end{Bmatrix}
$$
 (A.1)

Esse vetor de forças F foi construído da seguinte forma: como no primeiro nó há um engaste, não há nenhum grau de liberdade no mesmo, ou seja, esses graus de liberdade não foram representados no vetor. Os três primeiros termos do vetor F se referem aos 3 graus de liberdade do nó 2, obedecendo a ordem e a convenção de sinais adotada (primeiro o vetor horizontal, que é positivo quando aponta da esquerda para a direita, depois o vertical, que é positivo quando aponta de baixo para cima, e por último o referente ao momento concentrado, que é positivo quando está no sentido anti-horário). As linhas 4, 5 e 6 também obedecem a mesma convenção, se referindo aos graus de liberdade do nó 3. E o mesmo ocorre com os graus de liberdade do nó 4. Entretanto, no

último nó, percebe-se que há um apoio de segundo gênero, possuindo apenas 1 grau de liberdade referente à rotação. Como não há momento aplicado nesse nó, o termo vale 0.

Quando as forças são concentradas, quer dizer que o carregamento é aplicado em uma área muito pequena comparada ao restante do elemento (por exemplo, a força exercida pela roda de um veículo em uma ponte de grande comprimento). Nesse caso, para facilitar a análise vetorial, inserimos nós em todos os pontos de aplicação de forças concentradas, de forma que o vetor de forças coincida com a representação dos graus de liberdade do problema.

Entretanto, a maioria das ações solicitadas às estruturas, tem comportamento distribuído, ou seja, estão aplicadas ao longo de um determinado comprimento. Nesse caso, para facilitar a análise do problema e a determinação de uma solução para o mesmo, são utilizadas simplificações que "substituem" as forças distribuídas por concentradas e por momentos que possuem efeitos equivalentes na estrutura.

Para fazer essa simplificação matemática, a carga distribuída é substituída por 2 cargas concentradas (uma em cada extremidade/apoio) e por 2 momentos concentrados nos mesmos pontos das cargas. Essa substituição é possível porque as cargas distribuídas geram forças verticais nos apoios/nós e também provocam momentos fletores nos elementos. Considera-se sempre que as extremidades do carregamento estão engastadas e calcula-se, em função do carregamento *q*, as reações provocadas pela carga. As 2 cargas concentradas geradas pela simplificação podem possuir ou não mesmo módulo, mas possuirão o mesmo sentido de aplicação da carga distribuída original. O módulo dessas forças dependerá da distribuição do carregamento: uniforme, triangular, senoidal, dentre outros. A mesma análise é feita na inserção dos momentos concentrados.

Para cargas uniformemente distribuídas, por exemplo, a simplificação sempre ocorrerá de uma mesma forma. Para uma carga distribuída *q* aplicada em um comprimento *l*, as cargas concentradas equivalentes *P* nos 2 apoios terão módulo de:

<span id="page-66-0"></span>
$$
P = \frac{ql}{2} \tag{A.2}
$$

enquanto os momentos possuirão valor de:

<span id="page-66-1"></span>
$$
M = \frac{ql^2}{12} \tag{A.3}
$$

<span id="page-67-0"></span>em cada um dos apoios, com o sentido referente ao provocado pelo momento da carga distribuída nas extremidades no comprimento l. Esses valores são os mesmos das reações de apoio para o caso de uma viga biengastada, como pode ser visto na Figura [A.2.](#page-67-0)

Figura A.2 – Viga biengastada com carregamento uniformemente distribuído

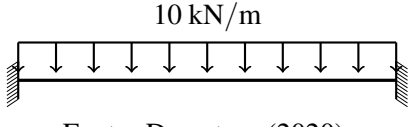

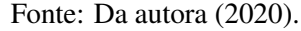

Com o auxílio do *software Ftool* foram desenhados os diagramas de esforço cortante e momento fletor da viga biengastada.

<span id="page-67-1"></span>Figura A.3 – Diagrama de Esforço Cortante para a viga biengastada com carregamento uniformemente distribuído obtido no *software Ftool*

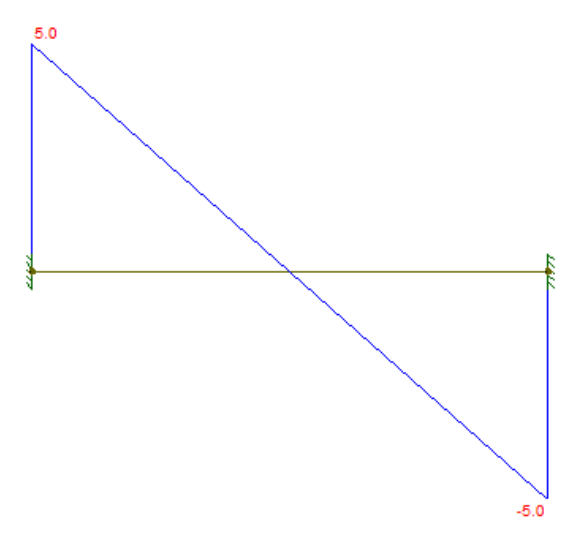

Fonte: Da autora (2020).

<span id="page-67-2"></span>Figura A.4 – Diagrama de Momento Fletor para a viga biengastada com carregamento uniformemente distribuído obtido no *software Ftool*

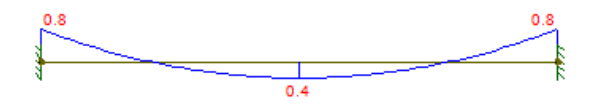

Fonte: Da autora (2020).

Analisando o exemplo da viga biengastada explícito na Figura [A.2,](#page-67-0) percebe-se que o carregamento *q* possui valor de -10 kN/m. Considerando o comprimento da viga *l = 1m*, o módulo das cargas verticais equivalentes nos apoios possuem o valor de:

<span id="page-68-0"></span>
$$
q = \frac{ql}{2} = \frac{10.1}{2} = 5kN
$$
 (A.4)

com o mesmo sentido da carga distribuída principal, ou seja, para a simplificação dessa carga, em cada apoio uma carga no valor de 5kN é inserida apontando para baixo. Percebe-se que o módulo é o mesmo da reação de apoio vertical nos engastes, como demonstra a Figura [A.3.](#page-67-1)

Quando a análise é feita para determinar o valor dos momentos concentrados para essa mesma situação da Figura [A.2,](#page-67-0) o resultado do cálculo para os dois apoios pode ser demonstrado por:

<span id="page-68-1"></span>
$$
M = \frac{ql^2}{12} = \frac{10.1^2}{12} = 0.833kN
$$
 (A.5)

Percebe-se que os momentos também possuem o mesmo módulo que aqueles determinados pelo Diagrama de Momento Fletor nas reações dos apoios na Figura [A.4.](#page-67-2) O sentido dos momentos, nessa situação, seria horário no apoio esquerdo e anti-horário no direito. Esse sentido é avaliado baseando-se na influência que a carga teria em fletir a viga no ponto dos apoios.

Portanto, após a simplificação da carga distribuída em cargas e momentos concentrados nos nós da estrutura, é possível montar o vetor de forças de maneira análoga à descrita na metodologia para forças concentradas.

### APÊNDICE B – Dedução da matriz de rigidez

Para a dedução da matriz de rigidez utilizou-se o Método dos Deslocamentos. Esta, por sua vez, foi montada com base nos 6 graus de liberdade de um elemento de pórtico plano (Figura [2.2\)](#page-23-1).

#### Termos da matriz de rigidez referentes à rigidez axial

Para a análise dos graus de liberdade 1 e 4 (referente às forças horizontais nos nós 1 e 2: *u*<sup>1</sup> e *u*2), utilizamos a relação *tensão times deformação* como referência:

$$
\sigma = E\varepsilon \tag{B.1}
$$

cuja variável σ representa a tensão sofrida pelo material e ε a deformação provocada por ela. Se tratando do regime elástico, essa relação é linear e sua proporcionalidade é dada pelo módulo de elasticidade ou módulo de Young (*E*).

Com relação à tensão normal, σ, esta também pode ser descrita por meio da Equação [B.2.](#page-66-0)

$$
\sigma = \frac{P}{A} \tag{B.2}
$$

onde *P* é a força normal aplicada no material e *A* é a área correspondente ao plano de aplicação da força.

Já a deformação, ε pode ser calculada por meio da Equação [B.3.](#page-66-1)

$$
\varepsilon = \frac{\delta}{L} \tag{B.3}
$$

cuja variável  $\delta$  se refere ao alongamento/encurtamento sofrido pelo material após a aplicação da força *P*, e *L* representa o comprimento inicial do elemento analisado.

Sendo assim, ao substituir os termos  $\sigma$  e  $\varepsilon$  pelas Equações [B.2](#page-66-0) e [B.3,](#page-66-1) respectivamente, têm-se:

$$
\frac{P}{A} = E \frac{\delta}{L} \tag{B.4}
$$

Isolando o termo *P* na Equação [B.4,](#page-68-0) é possivel descrever a força aplicada em função dos demais parâmetros do material (Equação [B.5\)](#page-68-1).

$$
P = \frac{EA\delta}{L} \tag{B.5}
$$

A partir da Equação [B.5](#page-68-1) é possível observar que, quando uma força axial *P* é aplicada em um elemento, este irá se deslocar com um valor referente ao δ. O que irá influenciar se esse deslocamento vai ser grande ou pequeno é justamente a rigidez da estrutura. Ou seja, quanto maior a rigidez axial de um elemento estrutural, maior oposição este apresentará ao movimento quando submetido a um esforço axial *P*.

Se tratando do Método dos Deslocamentos, o raciocínio consiste em atribuir um valor unitário para a variável δ, com o intuito de determinar o valor da força *P* que deve ser aplicada para gerar esse deslocamento. Consequentemente, encontra-se também a força de oposição ao movimento gerado: a rigidez do material (k), que será igual ao valor de *P*.

Dessa forma, atribuindo um deslocamento axial unitário de  $\delta = 1$ , temos:

$$
P = \frac{EA}{L}
$$
 (B.6)

Sendo assim, a rigidez axial (referente aos graus de liberdade 1 e 4) de um elemento de pórtico plano (Figura [2.2\)](#page-23-1) é dada por:

<span id="page-71-0"></span>
$$
k = \frac{EA}{L}
$$
 (B.7)

Ou seja, os termos da matriz de rigidez referentes às componentes axiais (graus de liberdade 1 e 4) do elemento analisado, podem ser descritos pela Equação [B.7.](#page-71-0) Já os termos da matriz referentes aos graus de liberdade 2, 3, 5 e 6 são nulos quando se trata de forças axiais, pois não há deslocamento nessas direções.

### Termos da matriz de rigidez referentes à rigidez flexional

Para a análise do grau de liberdade 3, o procedimento para encontrar o termo referente à rigidez à flexão é realizado de forma diferente. A princípio considera-se que o elemento de pórtico
plano anteriormente estudado, com propriedades e valores definidos para módulo de elasticidade (E), área da seção transversal (A), momento de inércia (I) e comprimento inicial (L), é engastado nas duas extremidades:

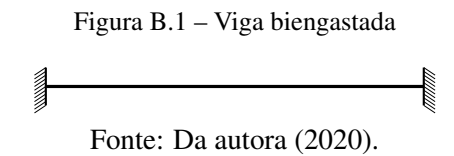

Sendo assim, qualquer movimento em qualquer direção do plano estaria restringido. Entretanto, na análise em questão, aplica-se condições de contorno no problema, capazes de gerar como resultado a força ou o momento necessário para causar um deslocamento unitário em algum dos graus de liberdade avaliados.

Por exemplo: considerando que há, na Figura [B.1,](#page-65-0) um momento fletor aplicado no nó 1, capaz de gerar um deslocamento angular unitário no mesmo (referente ao grau de liberdade 3), o problema pode ser esboçado da seguinte forma:

Figura B.2 – Viga engastada em uma extremidade e com momento M1 aplicado na outra

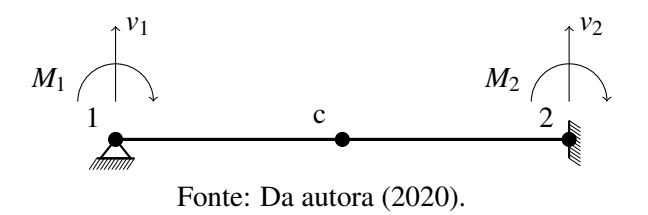

Considerando o método dos deslocamentos, o objetivo do problema é encontrar o valor do momento  $M_1$  aplicado no nó 1 responsável por gerar um deslocamento angular unitário ( $\theta = 1$ ) no grau de liberdade 3. Consequentemente, os valores das outras reações *V*1, *M*<sup>2</sup> e *V*<sup>2</sup> seriam determinados para tal situação.

Para o desenvolvimento dos cálculos, partiu-se da equação da linha elástica:

<span id="page-72-0"></span>
$$
EI\frac{d^2y}{dx^2} = -M(x)
$$
 (B.8)

onde *E* representa o módulo de elasticidade do material, *I* o momento de inércia (definido pela área da seção transversal do elemento),  $\frac{d^2y}{dx^2}$  $\frac{d^2y}{dx^2}$  representa a curvatura e *M(x)* se refere momento reativo no

ponto c (ver Figura [B.2\)](#page-67-0), em resposta das forças que atuam na extremidade esquerda ou direita do elemento.

Para alcançar o objetivo inicial, é preciso determinar o valor do momento *M(x)* provocado devido às reações *V*<sup>1</sup> e *M*1.

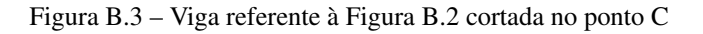

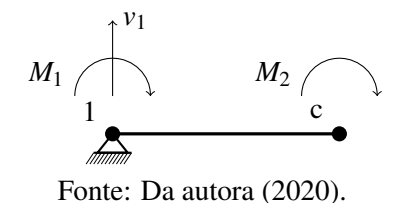

Realizando o somatório no ponto C e adotando o sentido horário como positivo, têm-se:

$$
\sum M_c = 0 \tag{B.9}
$$

$$
M_1 + V_1 x - M(x) = 0 \tag{B.10}
$$

<span id="page-73-0"></span>
$$
M(x) = M_1 + V_1 x \tag{B.11}
$$

Substituindo a expressão de M(x) da Equação [B.11](#page-73-0) na Equação [B.8,](#page-72-0) têm-se:

$$
EI\frac{d^2y}{dx^2} = -(M_1 + V_1x)
$$
 (B.12)

<span id="page-73-1"></span>
$$
EI\frac{d^2y}{dx^2} = -M_1 - V_1x
$$
 (B.13)

Integrando a Equação [B.13](#page-73-1) uma vez, é possível encontrar a função que descreve o deslocamento rotacional  $\theta$  ( $dy/dx$ ), onde  $c_1$  é uma constante de integração.

<span id="page-73-2"></span>
$$
EI\frac{dy}{dx} = -M_1x - \frac{V_1x^2}{2} + c_1
$$
 (B.14)

Isolando a variável θ na Equação [B.14,](#page-73-2) têm-se:

<span id="page-74-1"></span>
$$
\theta = \frac{dy}{dx} = \frac{1}{EI} \left( -M_1 x - \frac{V_1 x^2}{2} + c_1 \right)
$$
 (B.15)

Já se a Equação [B.13](#page-73-1) for integrada duas vezes, obtém-se a função do deslocamento translacional,  $\delta$ , onde  $c_2$  é outra constante de integração.

<span id="page-74-0"></span>
$$
\delta = y = \frac{dy}{dx} = \frac{1}{EI} \left( -\frac{M_1 x^2}{2} - \frac{V_1 x^3}{6} + c_1 x + c_2 \right)
$$
(B.16)

Contudo, como pode ser observado, as equações estão em função de duas constantes de integração. Os valores dessas constantes podem ser descobertos a partir das condições de contorno do problema. Para a situação analisada, é possível verificar 4 condições de contorno:

**Condição 1:** No ponto 
$$
x = 0
$$
,  $\delta = 0$   
\n**Condição 2:** No ponto  $x = 0$ ,  $\theta = 1$   
\n**Condição 3:** No ponto  $x = L$ ,  $\theta = 0$   
\n**Condição 4:** No ponto  $x = L$ ,  $\delta = 0$ 

Aplicando-se a Condição 1 na Equação [B.16,](#page-74-0) têm-se:

$$
0 = \frac{dy}{dx} = \frac{1}{EI} \left( -\frac{M_1 0^2}{2} - \frac{V_1 0^3}{6} + c_1 0 + c_2 \right)
$$
 (B.17)

Sendo assim:

$$
c_2 = 0 \tag{B.18}
$$

Já ao aplicar a Condição 2 na Equação [B.15,](#page-74-1) obtêm-se o valor para *c*1.

$$
1 = \frac{1}{EI} \left( -M_1 0 - \frac{V_1 0^2}{2} + c_1 \right)
$$
 (B.19)

$$
c_1 = EI \tag{B.20}
$$

Dessa forma as Equações [B.15](#page-74-1) e [B.16](#page-74-0) podem ser reescritas, respectivamente, como:

<span id="page-74-2"></span>
$$
\theta = \frac{dy}{dx} = \frac{1}{EI} \left( -M_1 x - \frac{V_1 x^2}{2} + EI \right)
$$
 (B.21)

<span id="page-75-0"></span>
$$
\delta = y = \frac{dy}{dx} = \frac{1}{EI} \left( -\frac{M_1 x^2}{2} - \frac{V_1 x^3}{6} + EIx \right)
$$
 (B.22)

Contudo, o objetivo inicial era encontrar os valores de *V*1, *M*1, *V*<sup>2</sup> e *M*<sup>2</sup> para a situação tratada (deslocamento rotacional unitário no nó 1). Para alcançá-lo, as condições de contorno 3 e 4 são fundamentais.

Aplicando a Condição de contorno 3 na Equação [B.21,](#page-74-2) têm-se:

$$
0 = \frac{1}{EI} \left( -M_1 L - \frac{V_1 L^2}{2} + EI \right)
$$
 (B.23)

Para que essa multiplicação seja nula, o segundo termo deve ser nulo (porque o termo *EI* não pode ser). Então, igualando o segundo termo a 0 e isolando *V*1, têm-se:

<span id="page-75-1"></span>
$$
V_1 = \frac{2}{L^2} (-M_1 L + EI)
$$
 (B.24)

Por fim, aplicando-se a Condição 4 na Equação [B.22,](#page-75-0) têm-se:

$$
0 = \frac{1}{EI} \left( -\frac{M_1 L^2}{2} - \frac{V_1 L^3}{6} + EIL \right)
$$
 (B.25)

Considerando também que o primeiro termo dessa multiplicação não pode ser nulo, igualase o segundo termo a 0.

<span id="page-75-2"></span>
$$
0 = -\frac{M_1 L^2}{2} - \frac{V_1 L^3}{6} + EIL
$$
 (B.26)

Percebe-se que as Equações [B.24](#page-75-1) e [B.26](#page-75-2) tem duas incógnitas em comum:  $V_1$  e  $M_1$ . Sendo assim, é possível determinar os valores dessas duas variáveis a partir da simples solução de um sistema envolvendo as duas equações.

Utilizando o método da substituição e substituindo a Equação [B.24](#page-75-1) em [B.26,](#page-75-2) têm-se:

<span id="page-75-3"></span>
$$
0 = -\frac{M_1 L^2}{2} - \frac{2}{L^2} \left( -M_1 L + EI \right) \frac{L^3}{6} + EIL \tag{B.27}
$$

Simplificando a equação [B.27:](#page-75-3)

74

$$
0 = -\frac{M_1 L^2}{2} + \frac{M_1 L^2}{3} - \frac{EIL}{3} + EIL
$$
 (B.28)

Por fim, isolando a variável *M*1:

<span id="page-76-0"></span>
$$
M_1 = \frac{4EI}{L} \tag{B.29}
$$

Então, para determinar o valor de *V*1, basta substituir o valor de *M*<sup>1</sup> encontrado por meio da Equação [B.29](#page-76-0) na Equação [B.24.](#page-75-1)

$$
V_1 = \frac{2}{L^2} \left( -\frac{4EI}{L} L + EI \right) \tag{B.30}
$$

$$
V_1 = -\frac{6EI}{L^2} \tag{B.31}
$$

Portanto, com os valores de  $M_1$  e  $V_1$  definidos, é possível determinar os valores de  $V_2$  e  $M_2$ utilizando as equações de equilíbrio. Para isso, utilizar-se-á a Figura [B.2](#page-67-0) como base, considerando que a mesma possui comprimento *L* do nó 1 ao nó 2.

• Determinar *V*<sup>2</sup> - considerando y positivo apontando para cima:

$$
\sum F_y = 0 \tag{B.32}
$$

$$
V_1 + V_2 = 0 \t\t(B.33)
$$

<span id="page-76-1"></span>
$$
V_2 = -V_1 = \frac{6EI}{L^2}
$$
 (B.34)

• Determinar *M*<sup>2</sup> - considerando o sentido horário como positivo:

$$
M_1 + M_2 - V_2 L = 0 \tag{B.35}
$$

75

<span id="page-77-0"></span>
$$
M_2 = -M_1 + V_2 L \tag{B.36}
$$

Substituindo as Equações [B.29](#page-76-0) e [B.34](#page-76-1) na Equação [B.36:](#page-77-0)

$$
M_2 = -\frac{4EI}{L} + \frac{6EI}{L^2}L\tag{B.37}
$$

Por fim, o valor de *M*<sup>2</sup> é determinado.

$$
M_2 = \frac{2EI}{L} \tag{B.38}
$$

Esses valores encontrados se referem ao grau de liberdade 3, ou seja, preenchem as linhas e colunas 3 da matriz de rigidez. Quando aplicamos um deslocamento rotacional unitário provocado por um momento *M*1, não há interferência nos deslocamentos axiais da estrutura, por isso os termos 1 e 4 são nulos.

Seguindo uma metodologia análoga à anteriormente descrita, os demais termos de matriz de rigidez (K) são obtidos com a aplicação de deslocamentos unitários nos demais graus de liberdade do elemento.

Portanto, com o auxílio da equação da linha elástica e das condições de contorno do problema, juntamente com as equações de equilíbrio no plano, é possível determinar todos os termos da matriz de rigidez de um elemento de pórtico plano (Figura [2.2\)](#page-23-0).

## APÊNDICE C – Matriz de rigidez expandida para mais de um elemento

Sabe-se que, na prática, a maioria das estruturas é composta por mais de um elemento. Consequentemente, os modelos matemáticos devem ser criados de forma que sejam aplicáveis a estrutura como um todo, calculando deslocamentos e forças internas localizados em qualquer um dos nós dos seus componentes.

Essa integração dos elementos é feita em todas as matrizes e vetores que participam das equações para encontrar os deslocamentos sofridos, dentre elas a matriz de rigidez. Então, ao invés de se ter uma matriz de rigidez para cada elemento, têm-se uma única matriz que engloba a estrutura toda.

## Matriz de rigidez para mais de um elemento

A princípio é preciso analisar quantos graus de liberdade a estrutura possui, desconsiderando as condições de contorno que restringem movimentos. Ou seja, conta-se quantos nós a estrutura completa possui, e esse número é multiplicado por 3, pois cada nó possui 3 possibilidades de movimento (2 de translação e 1 de rotação) no plano xy. Uma estrutura com 8 nós, por exemplo, possuiria no total 24 graus de liberdade, pois cada nó de seus elementos é capaz de realizar 3 movimentos em sentidos diferentes.

Esse número é importante pois é ele quem define a quantidade de linhas e colunas que irão compor a matriz de rigidez. Ou seja, após contabilizar o número de nós, é importante que os mesmos sejam numerados juntamente com os graus de liberdade, que devem estar em ordem conforme a convenção. Esse procedimento facilita o entendimento da matriz de rigidez da estrutura, de forma que cada linha/coluna da matriz possa representar o movimento do respectivo grau de liberdade no sistema de coordenadas global. É válido ressaltar que, o posicionamento dos nós da estrutura é feito a critério do responsável pela análise; mas, por conveniência, indica-se que sejam considerados nós nos pontos de ligação entre barras, extremidades livres, locais onde há vínculos/apoios e em pontos de aplicação de uma forças concentradas.

No caso de o nó estar no ponto de ligação entre barras, percebe-se que nele ocorrerá a sobreposição dos graus de liberdade de 2 elementos, como indicado na Figura [C.1.](#page-65-0) Ou seja, os 3 últimos graus de liberdade do primeiro elemento deverão ser somados com os 3 primeiros da segunda barra.

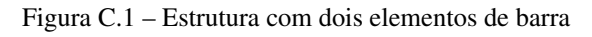

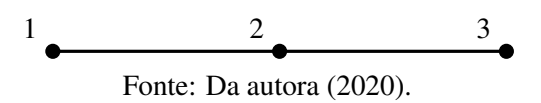

Para determinar a matriz de rigidez da estrutura representada na Figura [C.1,](#page-65-0) deve-se montar uma matriz com 9 linhas e 9 colunas, pois há 3 nós com 3 graus de liberdade em cada um deles.

No primeiro nó, percebe-se que só há os graus de liberdade 1, 2 e 3 do primeiro elemento, ou seja, na matriz de rigidez (ver Figura [C.1\)](#page-65-1) só possui elementos K1 nas linhas e colunas 1, 2 e 3. O mesmo ocorre com o último nó, referente aos graus de liberdade 7, 8 e 9, que só possuem influência do elemento 2 (só termos K2). Entretanto, no segundo nó, há o encontro dos elementos 1 e 2, o que interfere diretamente nos graus de liberdade 4, 5 e 6 da estrutura. Portanto, na montagem da matriz de rigidez global, deve-se realizar a superposição dos graus de liberdade referentes aos elementos 1 e 2, ou seja, deve-se somar os 3 últimos graus de liberdade do primeiro elemento (4, 5 e 6 de K1) com os 3 primeiros do segundo elemento (1, 2 e 3 de K2). Esse procedimento pode ser visualizado na matriz a seguir.

$$
\mathbf{K} = \begin{bmatrix}\nK1_{11} & K1_{12} & K1_{13} & K1_{14} & K1_{15} & K1_{16} & 0 & 0 & 0 \\
K1_{21} & K1_{22} & K1_{23} & K1_{24} & K1_{25} & K1_{26} & 0 & 0 & 0 \\
K1_{31} & K1_{32} & K1_{33} & K1_{34} & K1_{35} & K1_{36} & 0 & 0 & 0 \\
K1_{41} & K1_{42} & K1_{43} & K1_{44} + K2_{11} & K1_{45} + K2_{12} & K1_{46} + K2_{13} & K2_{14} & K2_{15} & K2_{16} \\
K1_{51} & K1_{52} & K1_{53} & K1_{54} + K2_{21} & K1_{55} + K2_{22} & K1_{56} + K2_{23} & K2_{24} & K2_{25} & K2_{26} \\
K1_{61} & K1_{62} & K1_{63} & K1_{64} + K2_{31} & K1_{65} + K2_{32} & K1_{66} + K2_{33} & K2_{34} & K2_{35} & K2_{36} \\
0 & 0 & 0 & K2_{41} & K2_{42} & K2_{43} & K2_{44} & K2_{45} & K2_{46} \\
0 & 0 & 0 & K2_{51} & K2_{52} & K2_{53} & K2_{54} & K2_{55} & K2_{56} \\
0 & 0 & 0 & K2_{61} & K2_{62} & K2_{63} & K2_{64} & K2_{65} & K2_{66}\n\end{bmatrix}
$$

A metodologia para montagem da matriz de rigidez é a mesma independentemente do número de elementos que compõem a estrutura: deve-se contabilizar o número de nós do conjunto e avaliar se há superposição dos graus de liberdade de 2 ou mais elementos em um mesmo nó.

A matriz de rigidez anteriormente mostrada só se aplica para elementos de barra posicionados na horizontal, ou seja, se a barra não estiver horizontal, é necessário redefinir a matriz de rigidez de forma que os elementos possam estar rotacionados conforme a realidade da estrutura.

Para a redefinição dessa matriz, utiliza-se o conceito de coordenadas locais e globais. A matriz de rigidez demonstrada anteriormente é feita em conformidade com o sistema de coordenadas local, ou seja, não está sendo comparada com outra referência a não ser o próprio elemento. Contudo, para uma análise conjunta de toda a estrutura, é preciso que todos os seus elementos estejam com um mesmo sistema de referência, no caso, o sistema de coordenadas global.

## Matriz de rotação

Considerando que o sistema local de um elemento esteja rotacionado em um ângulo  $\alpha$ com relação ao sistema de coordenadas global, os graus de liberdade do mesmo também estão rotacionados pelo mesmo ângulo. Sendo assim, é necessário fazer a transferência desses graus de liberdade do sistema local para o global por meio da multiplicação da matriz de rigidez pela matriz de rotação. Essa última é responsável por rotacionar as coordenadas de um sistema ao outro de acordo com o ângulo α da situação.

A matriz de rotação é montada a partir da decomposição das forças na barra inclinada referentes aos graus de liberdade de 1 a 6 do sistema local para o global. A matriz montada para um elemento de pórtico plano pode ser visualizada pela Equação [C.2.](#page-66-0)

 $\overline{a}$ 

$$
\mathbf{R} = \begin{bmatrix} \cos(\alpha) & -\sin(\alpha) & 0 & 0 & 0 & 0 \\ \sin(\alpha) & \cos(\alpha) & 0 & 0 & 0 & 0 \\ 0 & 0 & 1 & 0 & 0 & 0 \\ 0 & 0 & 0 & \cos(\alpha) & -\sin(\alpha) & 0 \\ 0 & 0 & 0 & \sin(\alpha) & \cos(\alpha) & 0 \\ 0 & 0 & 0 & 0 & 0 & 1 \end{bmatrix}
$$
(C.2)

Por fim, para satisfazer os conceitos de propriedades matriciais, a relação carga-deslocamento deverá sofrer uma pequena modificação quando o problema tratar de estruturas não horizontais. Cada termo da relação deverá ser multiplicado pela matriz de rotação, R, conforme indicado pela Equação [C.3.](#page-66-1)

$$
RF = K_g RX \tag{C.3}
$$

sendo *K<sup>g</sup>* a matriz de rigidez no sistema local, dada por:

$$
K_g = R_T KR \tag{C.4}
$$

onde R é a matriz de rotação (Equação [C.2\)](#page-66-0), *R<sup>T</sup>* é a sua transposta, F é o vetor de forças, K é a matriz de rigidez e  $X \notin \sigma$  vetor de deslocamentos.

## Matriz de rigidez após a inserção de apoios/restrições

A matriz de rigidez trabalhada anteriormente se referia a um elemento de viga com as extremidades livres, ou seja, não havia nenhuma restrição para seus graus de liberdade. Contudo, na realidade, todas as estruturas possuem apoios e ligações que restringem seus movimentos e, consequentemente, eliminam alguns graus de liberdade.

Matematicamente, essas restrições possuem um efeito significativo na matriz de rigidez. A linha e a coluna referente ao grau de liberdade que foi restringido devem ser desconsideradas e eliminadas da matriz.